# СЕТИ и ТЕЛЕКОММУНИКАЦИИ

**ǹекция №6 ǿетевой уровень модели ISO/OSI** Модель OSI и TCP/IP – функции сетевого уровня Протоколы сетевого уровня Адресация на сетевом уровне Маршрутизация. Протоколы маршрутизации

## Модель OSI и TCP/IP

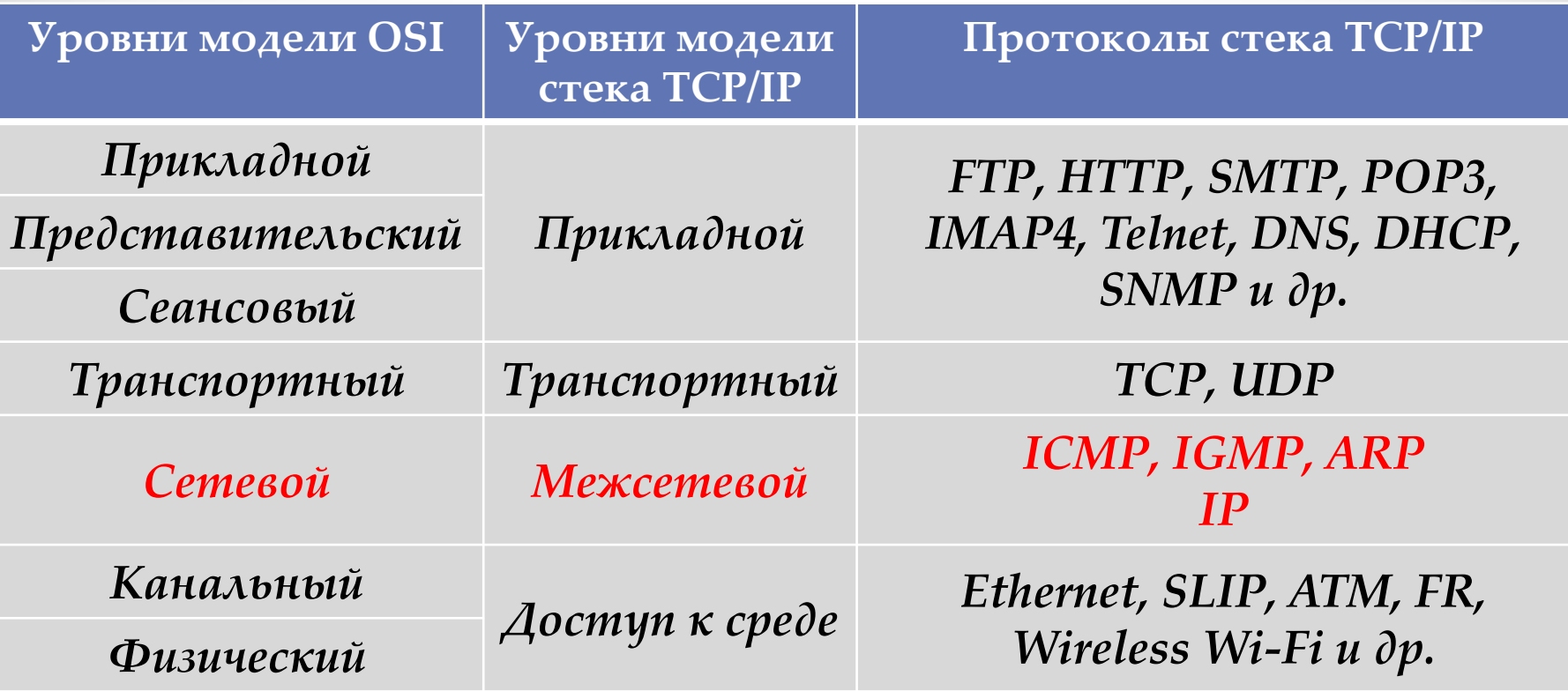

**ǿетевой уровень позволяет устройствам взаимодействовать с другими устройствами в сети. Ǽбеспечивает логическую адресацию в сети, пакетирование, инкапсуляцию и деинкапсуляцию сегментов, маршрутизацию пакетов.**

**ǽротокольный блок данных сетевого уровня называется пакетом.**

 $\bullet$  Кафедра ВСиИБ  $30.01.2014$   $\bullet$  2

# $M$ ОДель  $TCP/IP$

**\*Программное обеспечение конвертирует данные пользователей в цифровой формат; \*Драйвера предоставляют доступ к аппаратному обеспечению и конвертирует данные из цифрового формата в сигналы; \*Аппаратное обеспечение накладывает сигналы на среду передачи.**

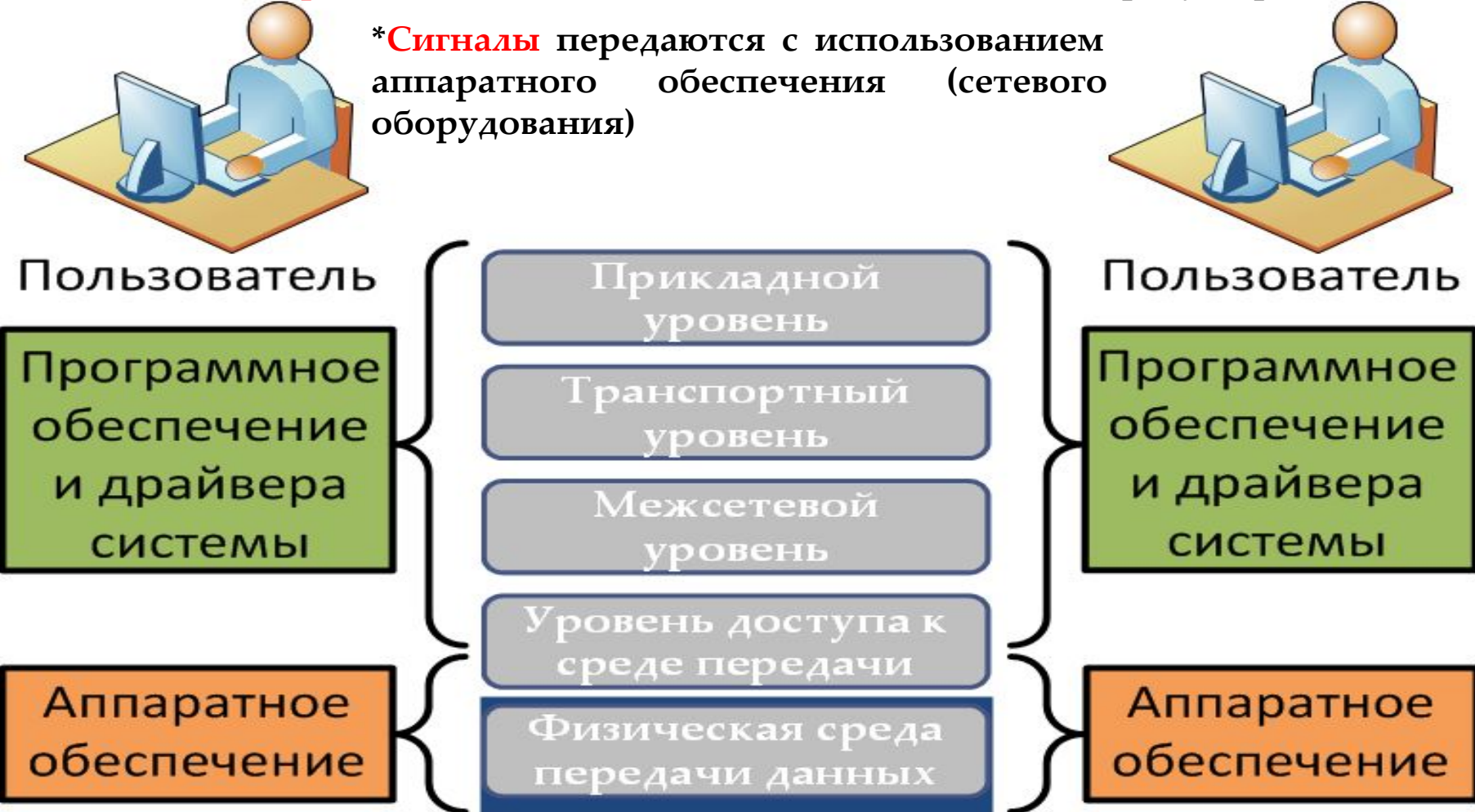

 $\bullet$  Кафедра ВСиИБ  $\bullet$  30.01.2014  $\bullet$ 3

#### Функции сетевого уровня

**Для информационного обмена в объединенных сетях средства сетевого уровня должны решать следующие задачи:**

- **• обеспечивать инкапсуляцию и деинкапсуляцию данных**
- **• разделение данных на пакеты**
- **• обеспечивать единую систему адресации, не зависящую от сетевой технологии, позволяющую адресовать отдельные сети и узлы**
- **• определять путь (последовательность сетей), по которому должны пройти данные, чтобы достичь получателя**
- **• обеспечивать сквозную передачу данных через сети с разной технологией**

### Функции сетевого уровня

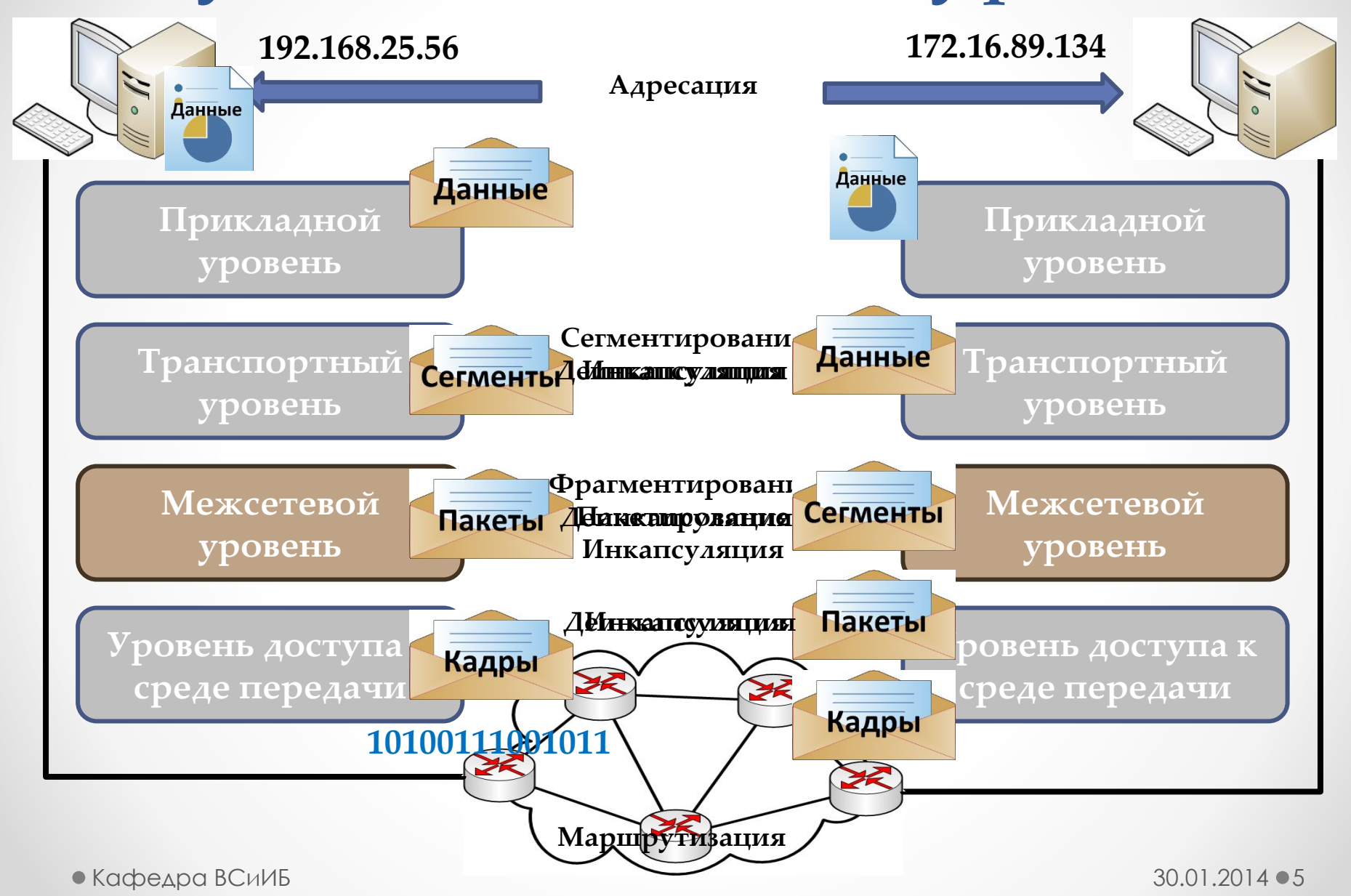

## Протоколы сетевого уровня

- **• Internet Protocol version 4 (IPv4)**
- **• Internet Protocol version 6 (IPv6)**
- **• Novell Internetwork Packet Exchange (IPX)**
- **• AppleTalk**
- **• Connectionless Network Service (CLNS/DECNet)**

**В рамках данного курса мы будем рассматривать протокол IP.**

**Данный протокол можно сравнить с работой почты.**

 $\bullet$  Кафедра ВСиИБ  $30.01.2014$   $\bullet$  6

## Протокол IP (характеристики)

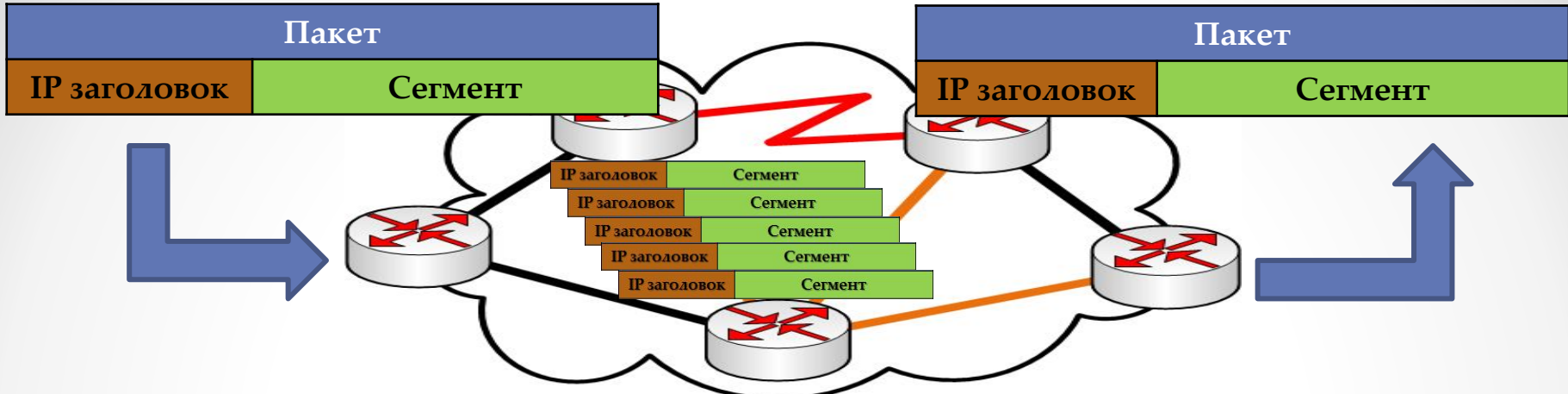

- **• Connectionless перед отправкой пакетов не устанавливается соединения между конечными устройствами. Ǽтправитель не знает о существовании получателя, о получении им пакета, о возможности**  прочтения пакета. Получатель не знает когда придет пакет.
- **• Best Effort (unreliable) не используется подтверждений доставки пакетов, повышая возможности по передаче пакетов. В процессе передачи часть пакетов может потеряться, часть прийти поврежденными, могут прийти в случайном порядке.**
- **• Media Independent независимость от среды передачи данных. IPпакет может передаваться по различным каналам передачи данных: медь-Ethernet, медь-Serial, оптоволокно, wireless.**  $\bullet$  Кафедра ВСиИБ  $\bullet$  7

## Заголовок IPv4

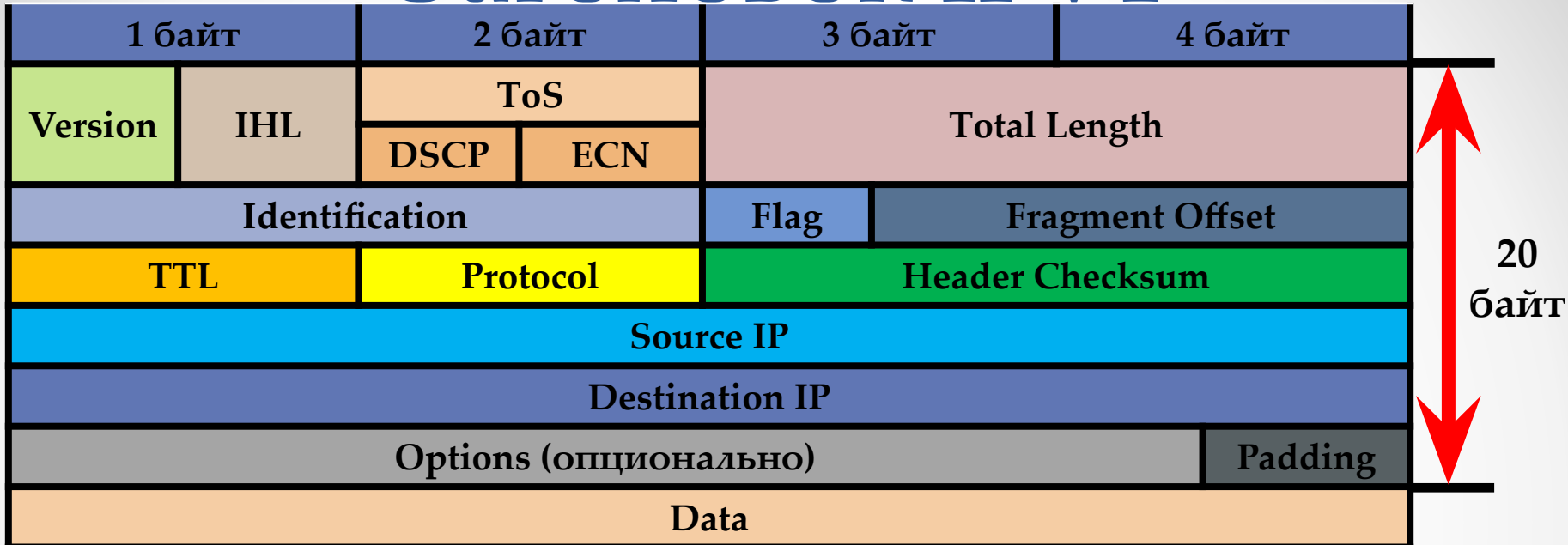

 $\bullet$  Кафедра ВСиИБ  $\bullet$  8 **Version – Версия протокола IP (4 или 6); IHL (Internet Header Length) – размер заголовка пакета; Differentiated Services (Type of Service) – приоритет каждого пакета для реализации QoS; Total Length – размер всего пакета (заголовок и данные); Identification – уникальный идентификатор фрагмента пакета; Flag – фрагментированные пакеты, наличие еще фрагментированных пакетов, запрет фрагментирования пакетов; Fragment Offset – смещение фрагмента в пакете относительно начала; Time to Live – значение определяющее оставшееся количество хопов; Protocol – номер протокола верхнего уровня, инкапсулированного в пакет; Header Checksum – контрольная сумма только полей заголовка пакета; Source Address & Destination Address – 32-bit значение IP-адреса источника и назначения пакета; Options – дополнительные поля пакета, для предоставления доп. услуг; Padding – незначащие биты**

## Адреса IP

**Для обмена данными по сети, каждое устройство в должно иметь адрес. Изначально под адрес было выделено 32 бита – это широко** 

**распространенный на сегодняшний день адрес протокола IPv4.**

**ǻо количество устройств все время увеличивается, адресное пространство заканчивается и на смену протоколу IPv4 приходит протокол IPv6 и размер адреса увеличен до 128 бит.**

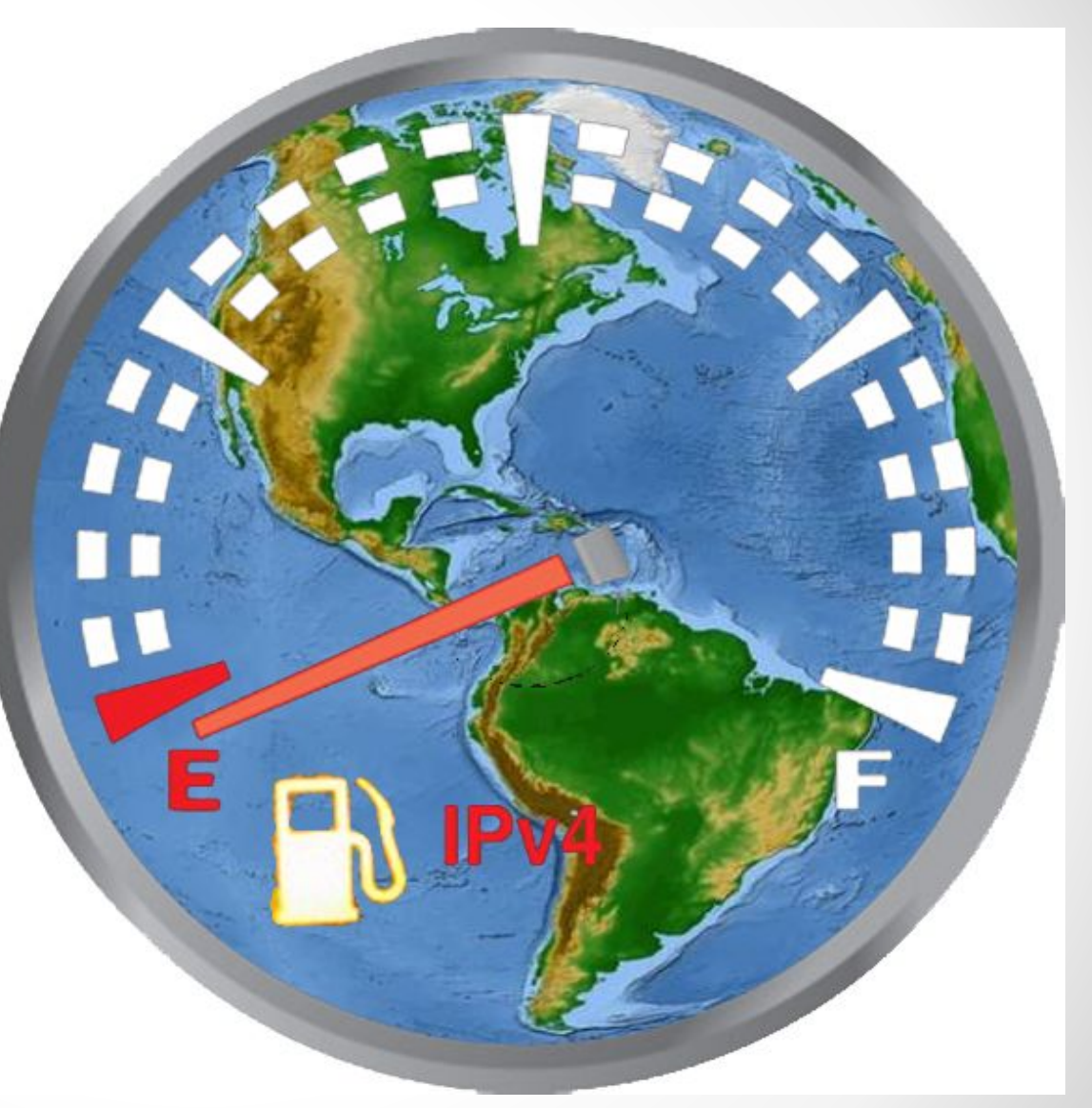

### Проблемы нехватки

## IP-адресов

**ǻа протяжении многих лет, для решения проблем связанных с нехваткой адресов, были выполнены некоторые обновления протокола, а так же разработаны механизмы. ǻо этого не достаточно и по прежнему остаются не решенными три основные проблемы:**

- **• ǻедостаток IP-адресов**
- **• Ǿост таблиц маршрутизации Интернета**
- **• Ǽтсутствие связи любых устройств между собой напрямую (без использования NAT)**

#### Адресное пространство

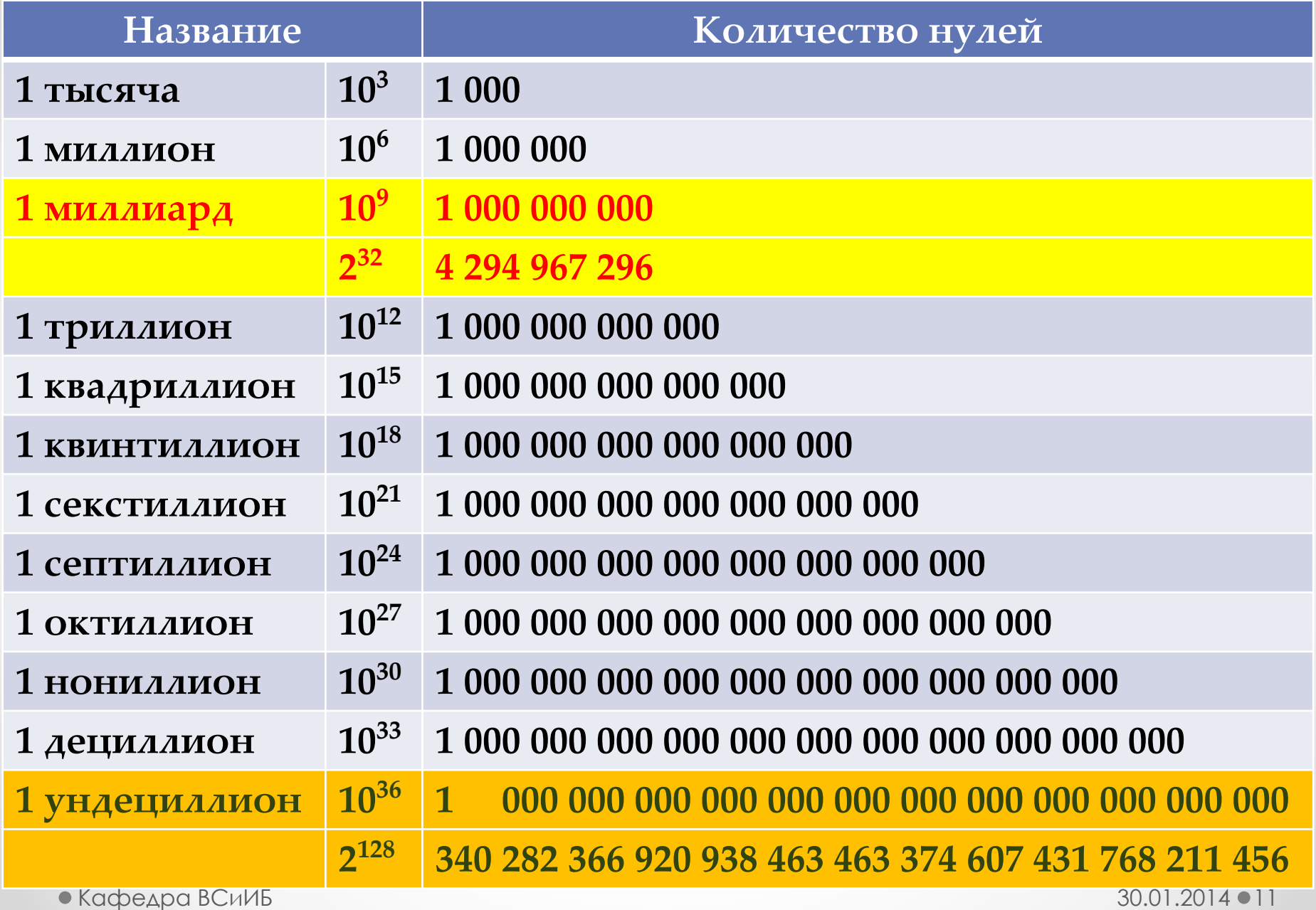

## IPv6

- **• ȁвеличение адресного пространства до 128 разрядов, что позволяет забыть о нехватке адресов на неопределенный срок, так как количество адресов соизмеримо с количеством молекул на планете Земля**
- **• ȁлучшение в маршрутизации и передачи пакетов, в виду изменения заголовка пакета, заголовок стал проще. Ȁак же данный заголовок обеспечивает поддержку расширений в будущем**
- **• ȁстраняет проблему IPv4 с необходимость использования технологии NAT**
- **• Ǹомплексная безопасность. В отличии от IPv4 в протоколе IPv6 изначально заложены механизмы обеспечения безопасных соединений, поддержка аутентификации и конфиденциальности**

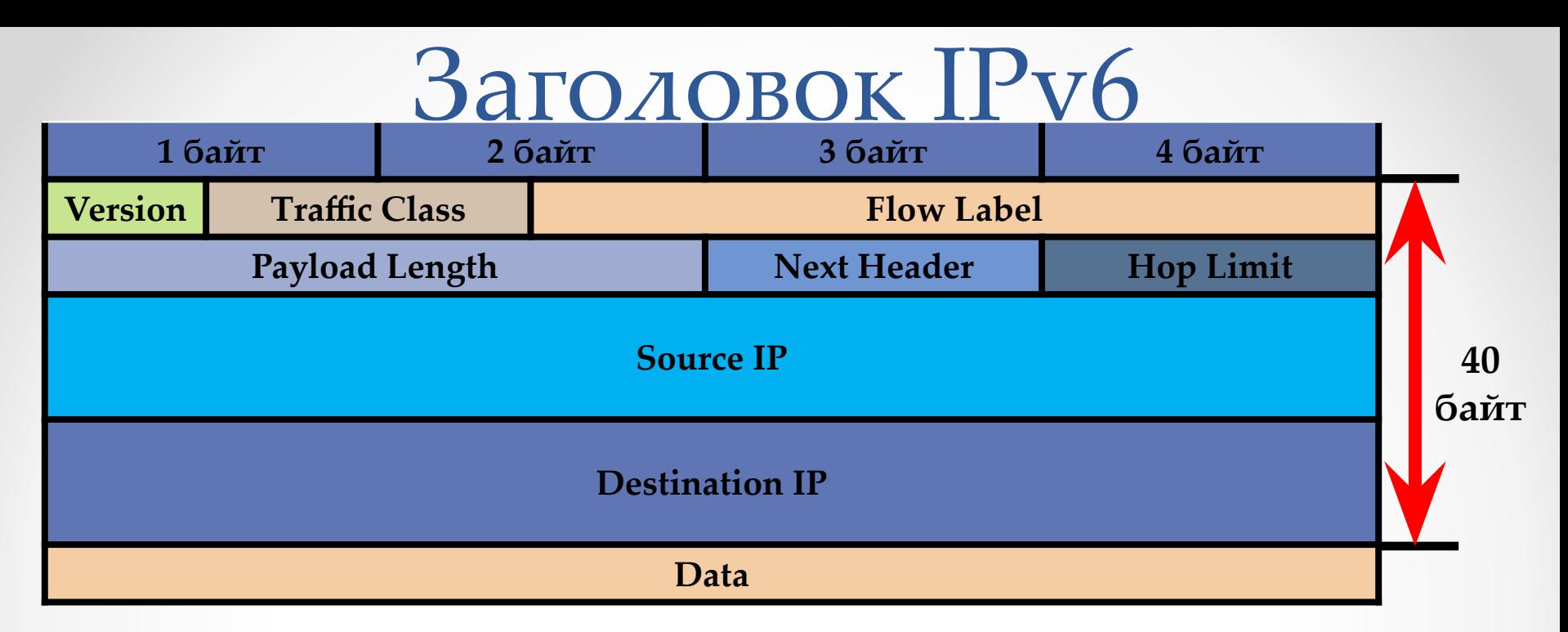

**Version – Версия протокола IP (4 или 6); Traffic Class – приоритет пакета, аналог поля Type of Service; Flow Label – метка потока, служит для упрощения процедуры маршрутизации одного потока пакетов; Payload Length – полезный размер данных без учета фиксированного заголовка пакета; Next Header – задаёт тип расширенного заголовка, протокол верхнего уровня инкапсулированный в IP пакет; Hop Limit – аналог поля Time To Live в IPv4, оставшееся количество хопов; Source Address & Destination Address – 128 битный IPv6 адрес отправителя и получателя**

IPv4 адрес

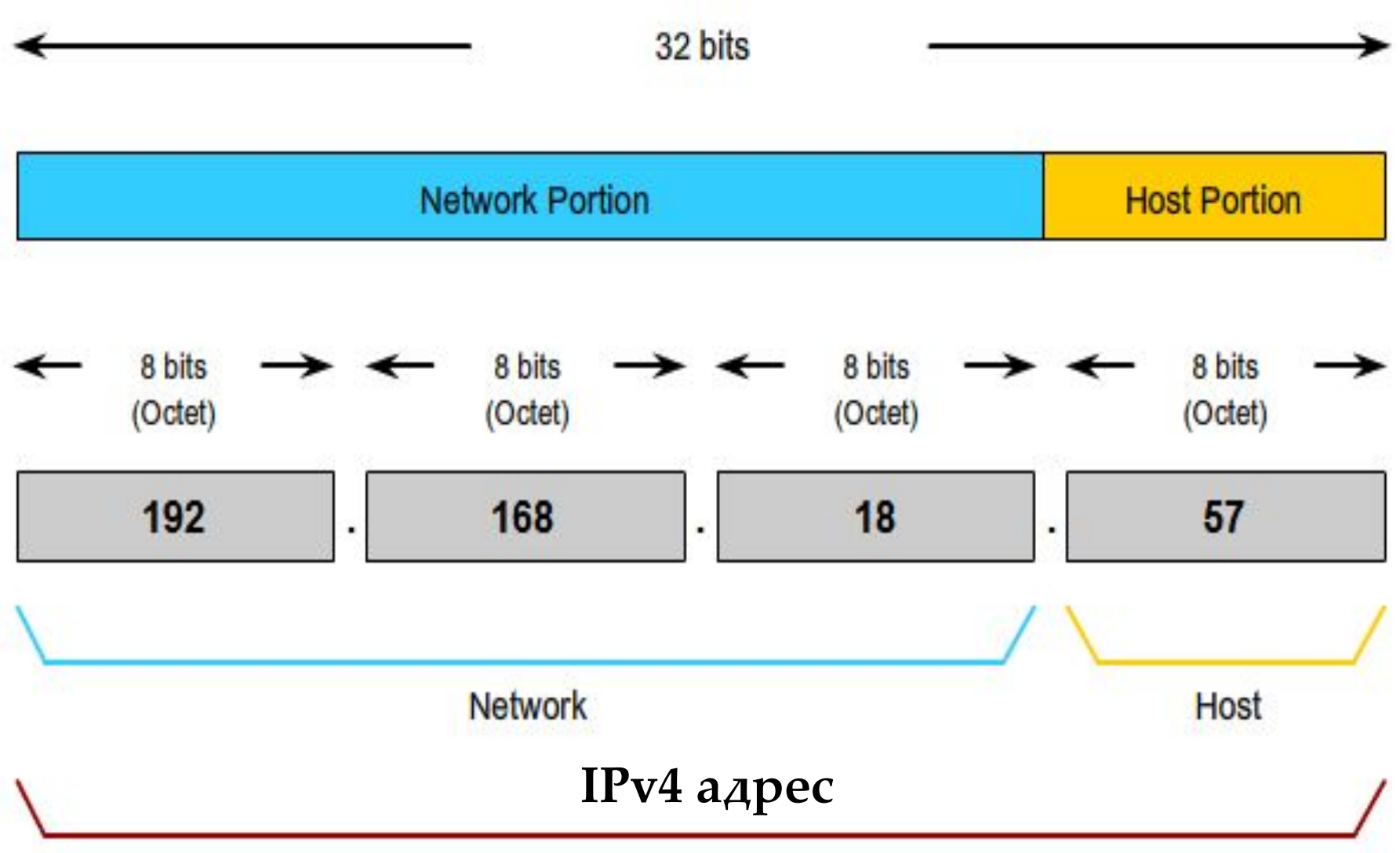

## Представление IPv4 адреса

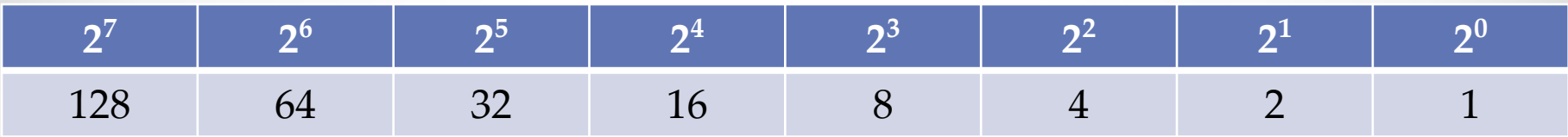

#### **Пример: число 245**

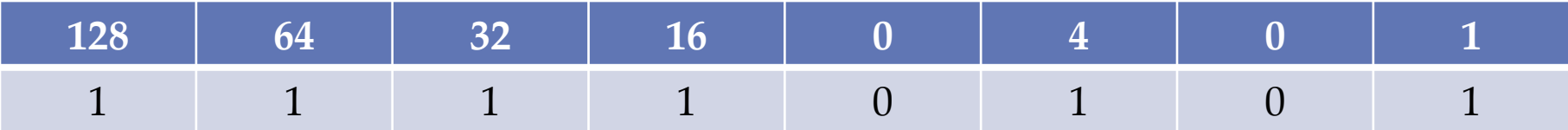

**Бинарный IP-адрес** 

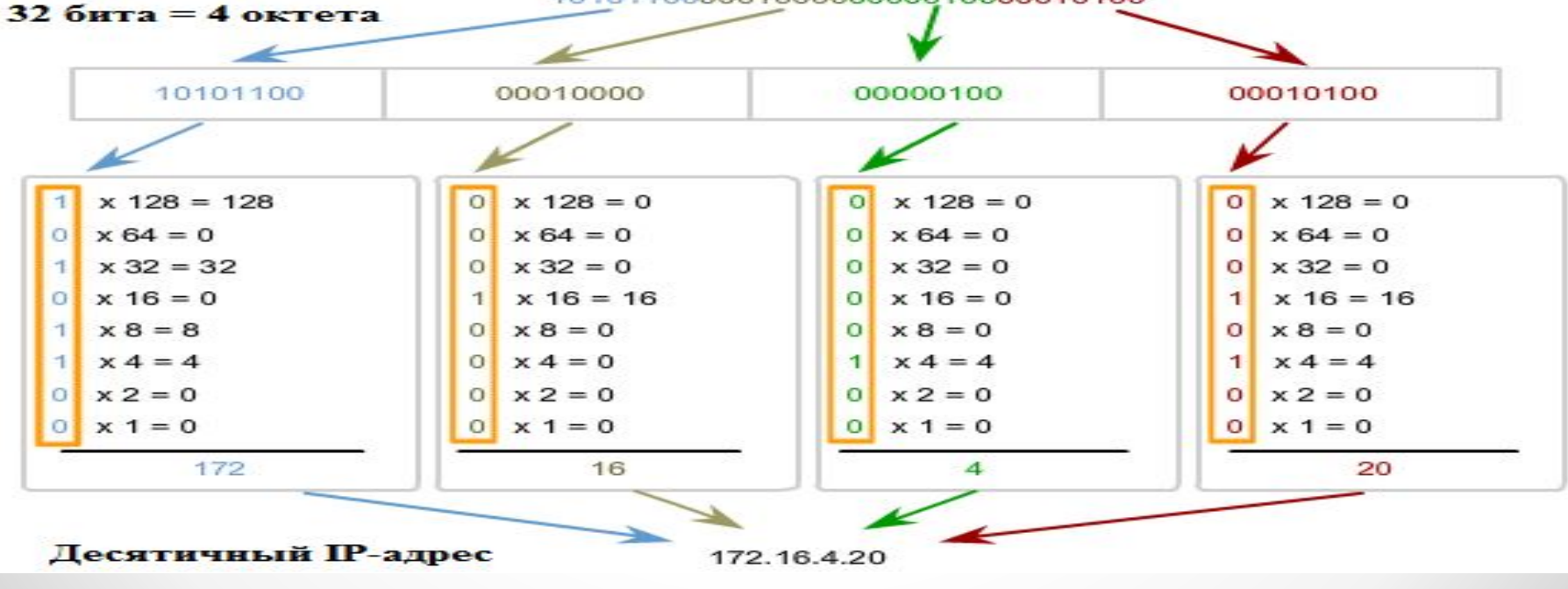

 $\bullet$  Кафедра ВСиИБ  $\bullet$  15

## Типы адресов

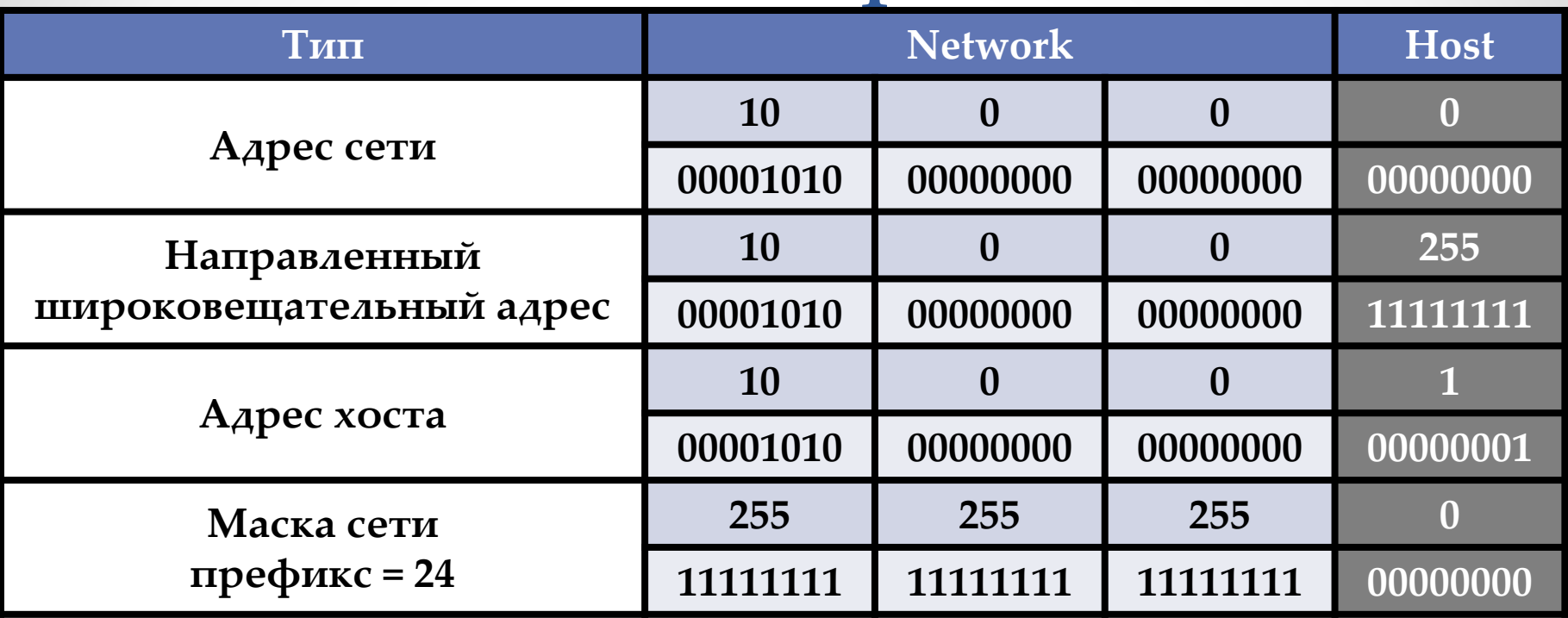

- **• Адрес сети ǿетевая часть IP-адреса (номер сети)**
- **• Адрес хоста ȃостовая часть IP-адреса (номер хоста)**
- **• Ǻаска сети (подсети) битовая маска, определяющая, какая часть IP-адреса узла сети относится к адресу сети, а какая — к адресу самого узла в этой сети**
- **• Широковещательный адрес IP-адрес, который используется для передачи пакетов сразу всем KOMPLISHOTAPION B СЕТИ** 30.01.2014 16

## Адресное пространство IPv4

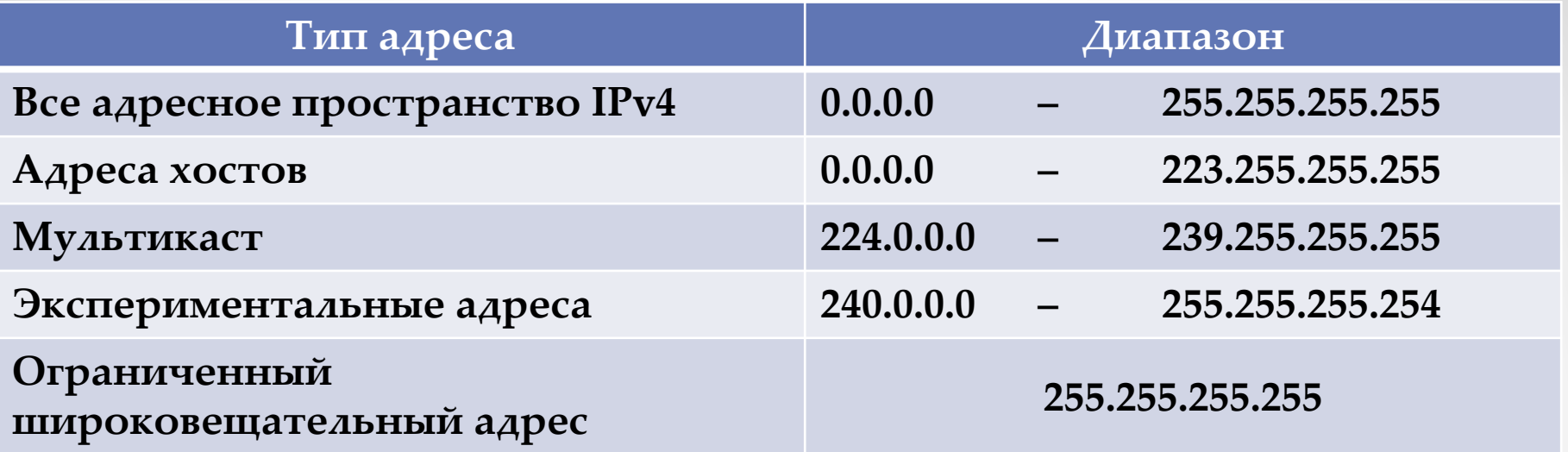

**Все пространство IPv4-адресов разделено на 2 части:**

**•публичные адреса, которые распределяются между Интернетпровайдерами и компаниями, международной организацией Internet Assigned Numbers Authority (сокращенно IANA)**

**•приватные адреса, которые не контролируются IANA и могут назначаться внутрикорпоративным узлам по усмотрению сетевых администраторов.**

**Если какая-либо компания приобрела IP-адреса в публичной сети, то ее сетевые узлы могут напрямую маршрутизировать сетевой трафик в сеть Интернет и могут быть прозрачно доступны из Интернета.**

 $\bullet$  Кафедра ВСиИБ  $30.01.2014 \bullet 17$ 

### Internet Assigned Numbers Authority

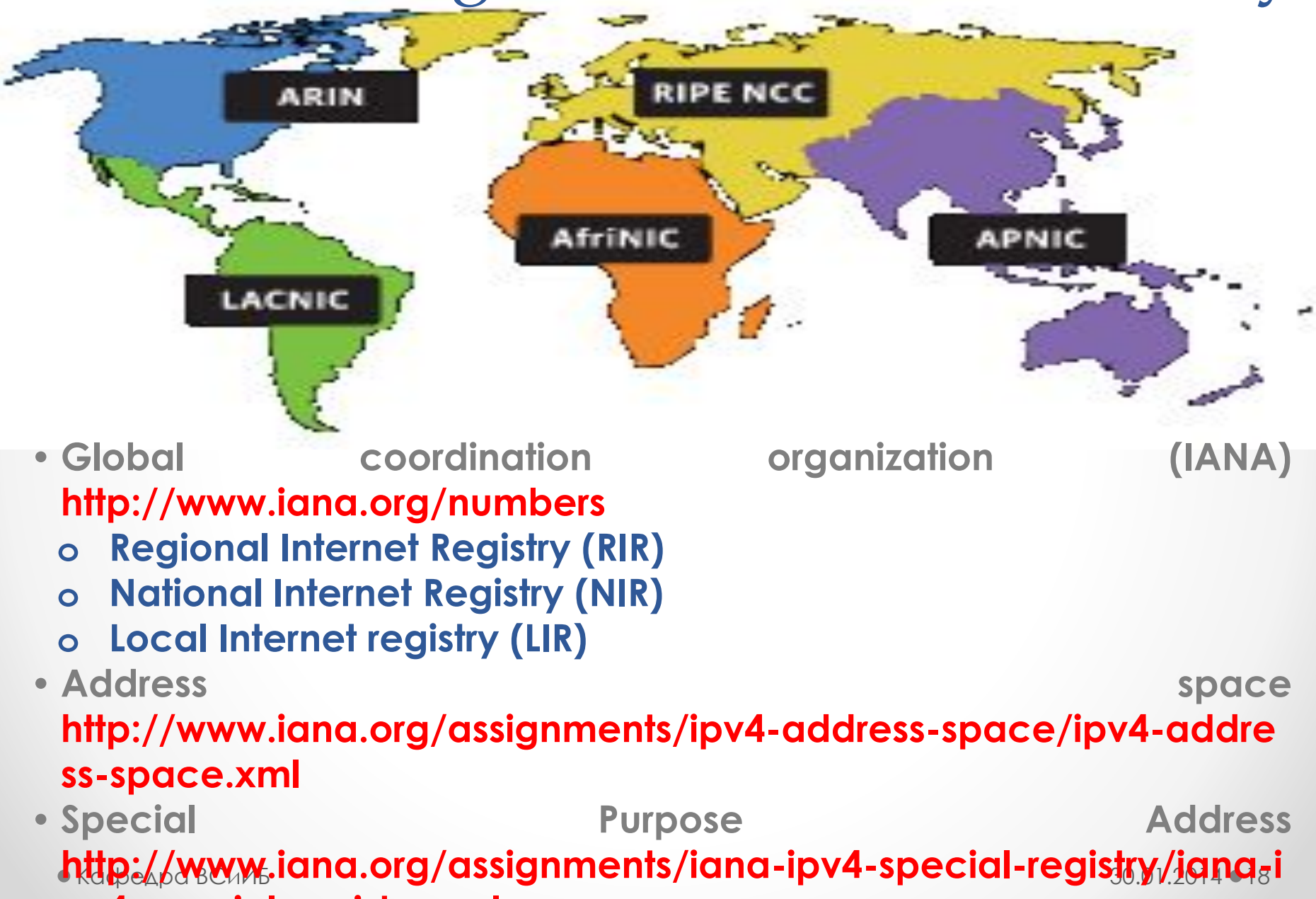

**pv4-special-registry.xml**

### Публичные адреса

#### **0.0.0.0/0**

#### **Google 173.194.0.0/16**

**\*\*\***

#### **Yandex 77.88.21.0/24 87.250.250.0/24**

**\*\*\***

#### **AT&T Services 12.0.0.0/8**

**\*\*\***

#### **Сибирский филиал Ростелеком 212.94.96.0/19**

**АлтГТУ 193.19.126.0/23**

 $\bullet$  Кафедра ВСиИБ  $\bullet$  19

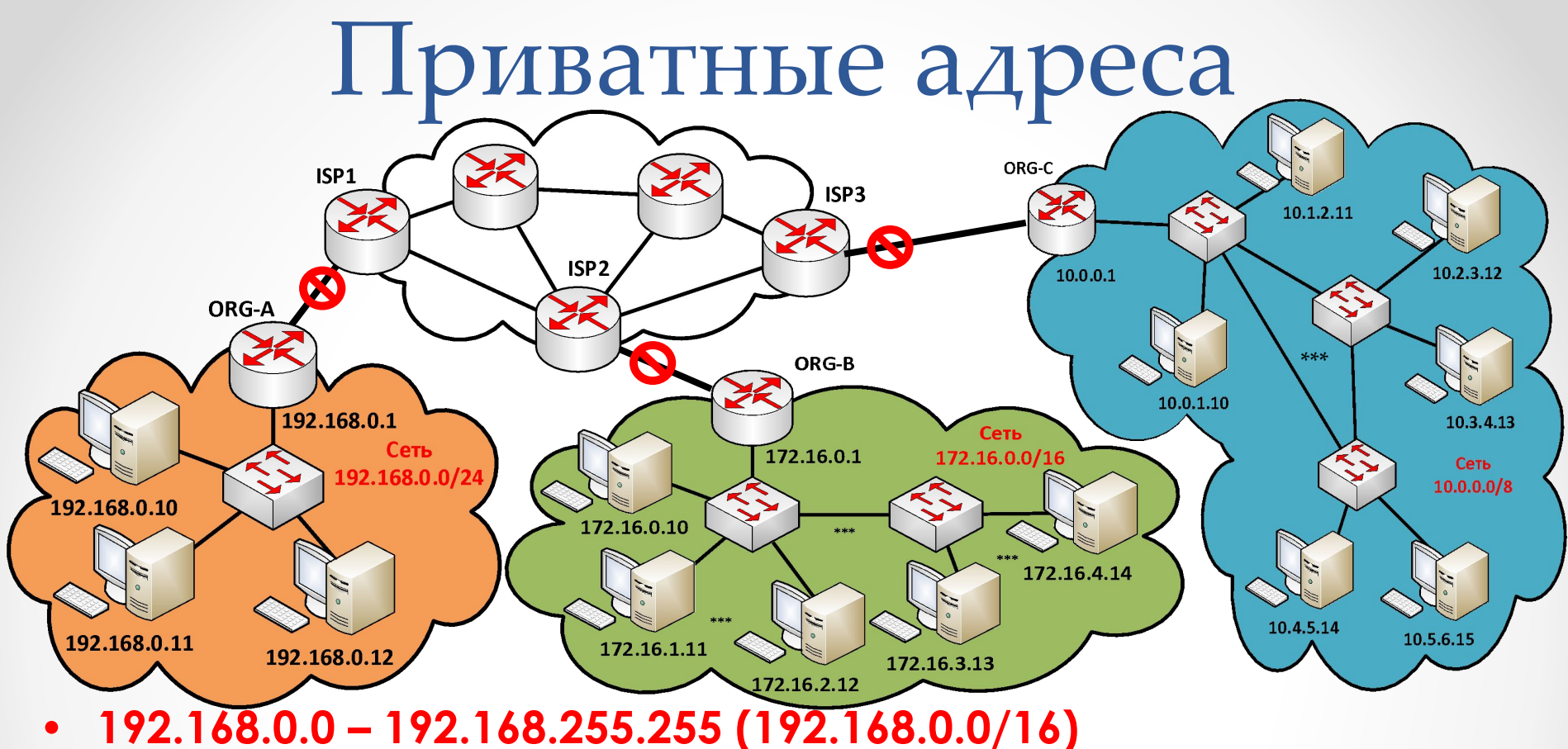

- **• 172.16.0.0 172.31.255.255 (172.16.0.0/12)**
- **• 10.0.0.0 10.255.255.255 (10.0.0.0/8)**

**ǽриватные адреса конфигурируются сетевыми администраторами и не маршрутизируются в сети Интернет. Для осуществления доступа к сети Интернет с приватных адресов используются технология NAT (PAT) или proxy-сервера.**

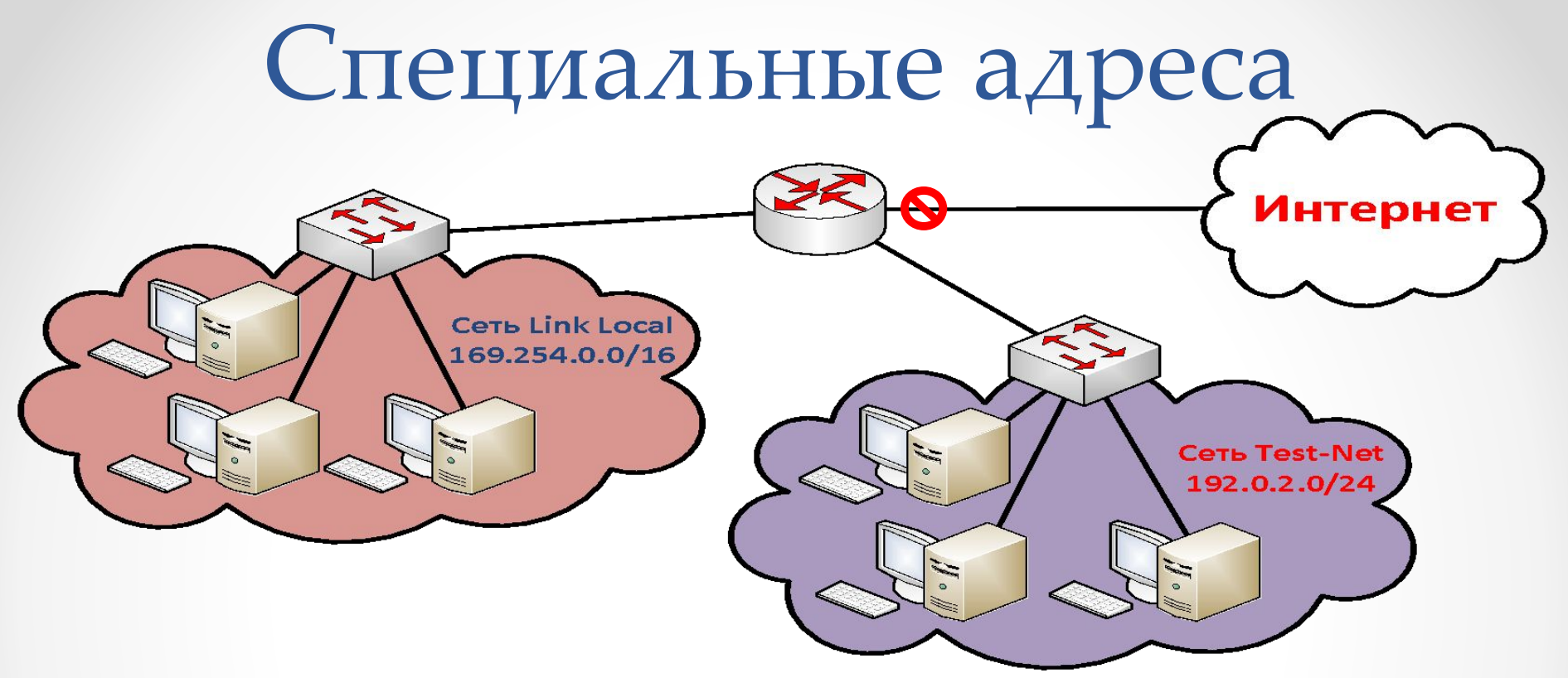

- **• 0.0.0.0 0.255.255.255 (0.0.0.0/8) Адреса источников пакетов собственной сети, предназначены для локального использования на хосте при создании сокетов. Адрес 0.0.0.0/32 используется для указания адреса источника самого хоста.**
- **• 127.0.0.0 127.255.255.255 (127.0.0.0/8) ǽодсеть для коммуникаций внутри хоста (localhost). 127.0.0.1 – loopback.**
- **• 169.254.0.0 169.254.255.255 (169.254.0.0/16) ǽодсеть используется для автоматического конфигурирования адресов IP в случае отсутствия сервера DHCP.**
- **• 192.0.2.0 192.0.2.255 (192.0.2.0/24) ǽодсеть для тестирования и для примеров в документации.**

 $\bullet$  Кафедра ВСиИБ  $\bullet$  21

### Типы передачи данных

**В сетях IP существует 3 основных способа передачи данных: Unicast, Broadcast, Multicast.**

- **• Unicast процесс отправки пакета от одного хоста к другому хосту (передача конкретному адресату).**
- **Multicast** процесс отправки пакета от одного хоста **некоторой ограниченной группе хостов (видео и аудио рассылка, обмен информацией о маршрутах, распространение программного обеспечения).**
- **• Broadcast процесс отправки пакета от одного хоста ко всем хостам в сети (создание карты принадлежности адресов, запрос адреса, протоколы маршрутизации).**

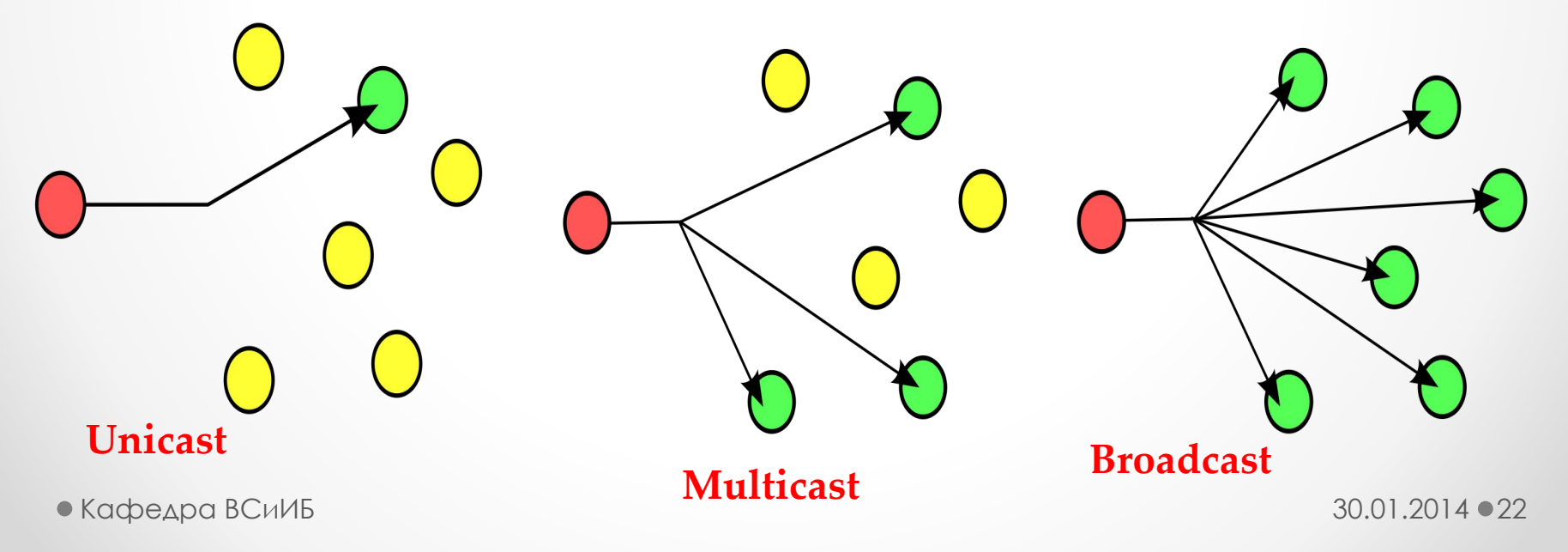

### Классовая адресация

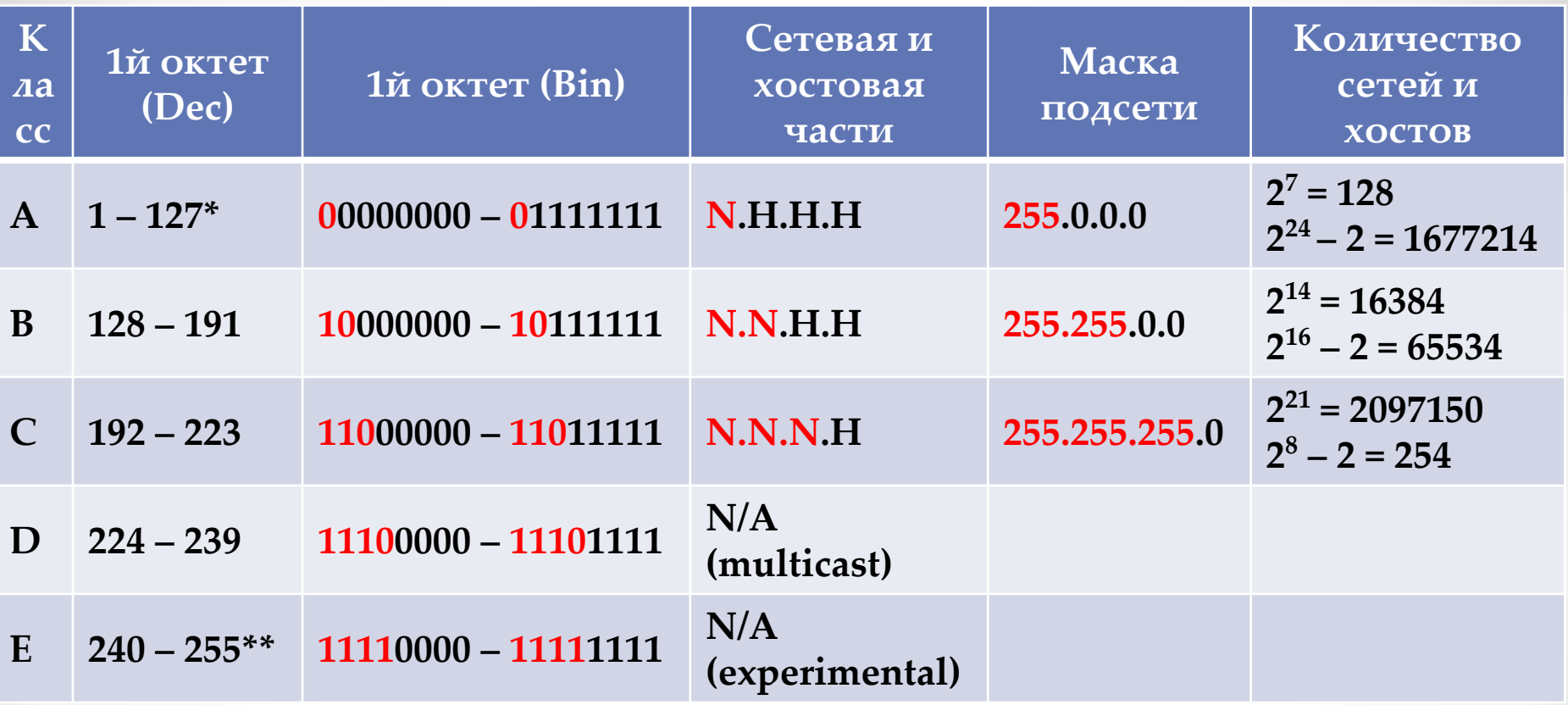

**\* Для сетей класса A – адреса 0.0.0.0 и 127.255.255.255 не допустимы.**

**\*\* Адрес 255.255.255.255 из сети класса E – является широковещательным адресом.**

 $\bullet$  Кафедра ВСиИБ  $30.01.2014$   $\bullet$   $23$ 

#### Без классовая адресация

**Classless InterDomain Routing - Бесклассовая интердоменная маршрутизация, или Classless Internet Direct Routing - прямая бесклассовая маршрутизация в Интернет.**

**В случае адресации вне классов, с произвольным положением границы сеть-хост внутри IP-адреса, к IPадресу прилагается 32-битовая маска, которую называют маской сети (netmask) или маской подсети (subnet mask).**

**ǿетевая маска конструируется по следующему правилу:**

- **• на позициях, соответствующих номеру сети, биты установлены;**
- **• на позициях, соответствующих номеру хоста, биты сброшены.**

**ǽример без классовой адресации - 137.158.128.0/19:**

**IP-адрес:10001001 . 10011110 . 100 00000 . 00000000** Маска: 11111111.111111111.111 00000.00000000  **255 . 255 . 224 . 0**

#### $Be$ з классовая адресация

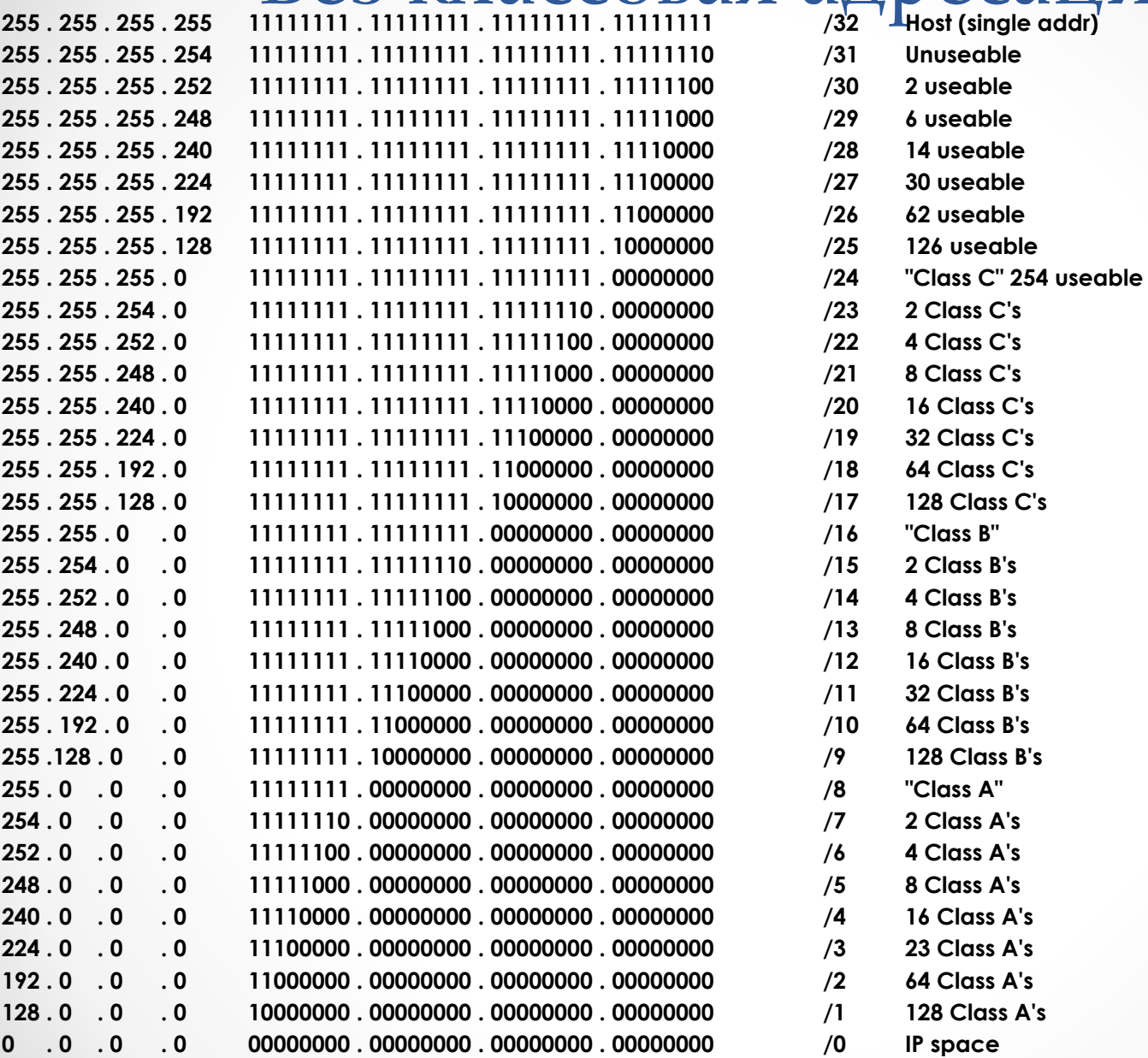

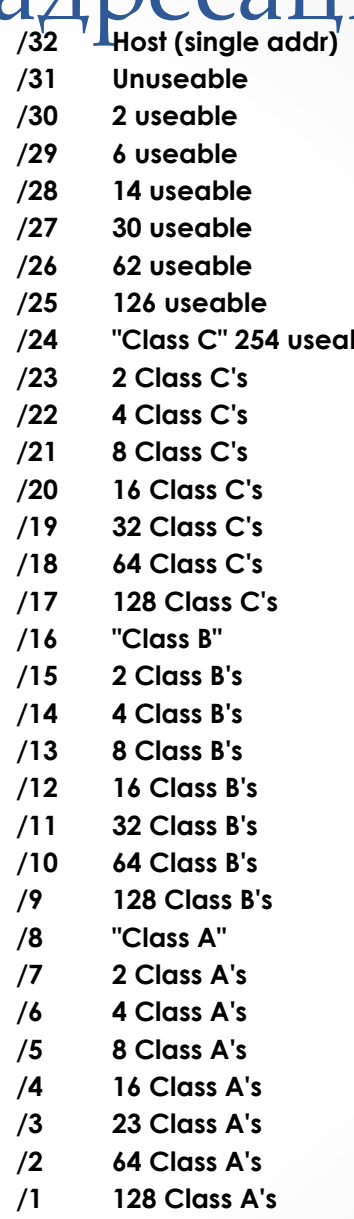

#### Политика распределения адресов

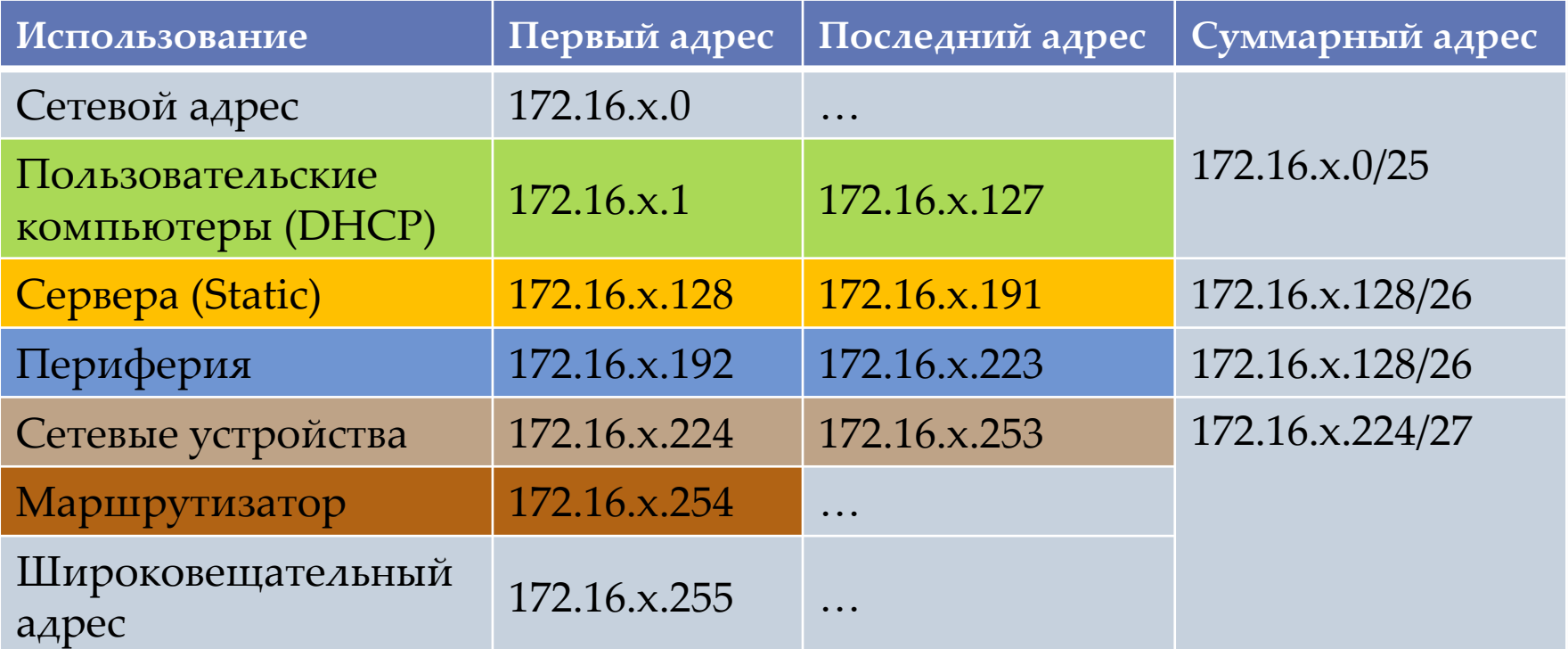

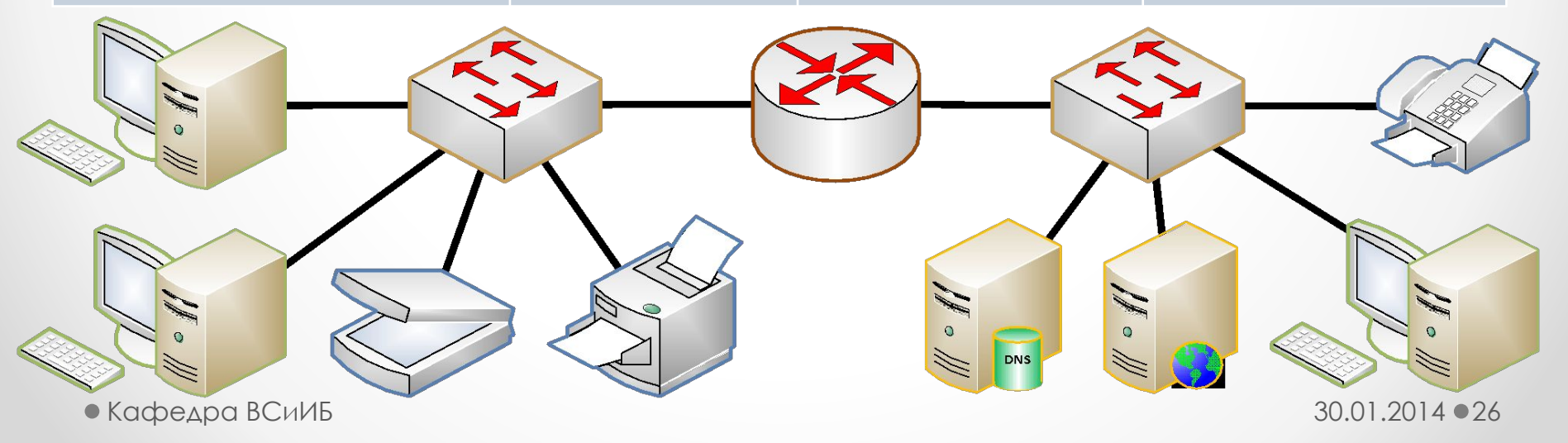

# Конфигурирование IPv4

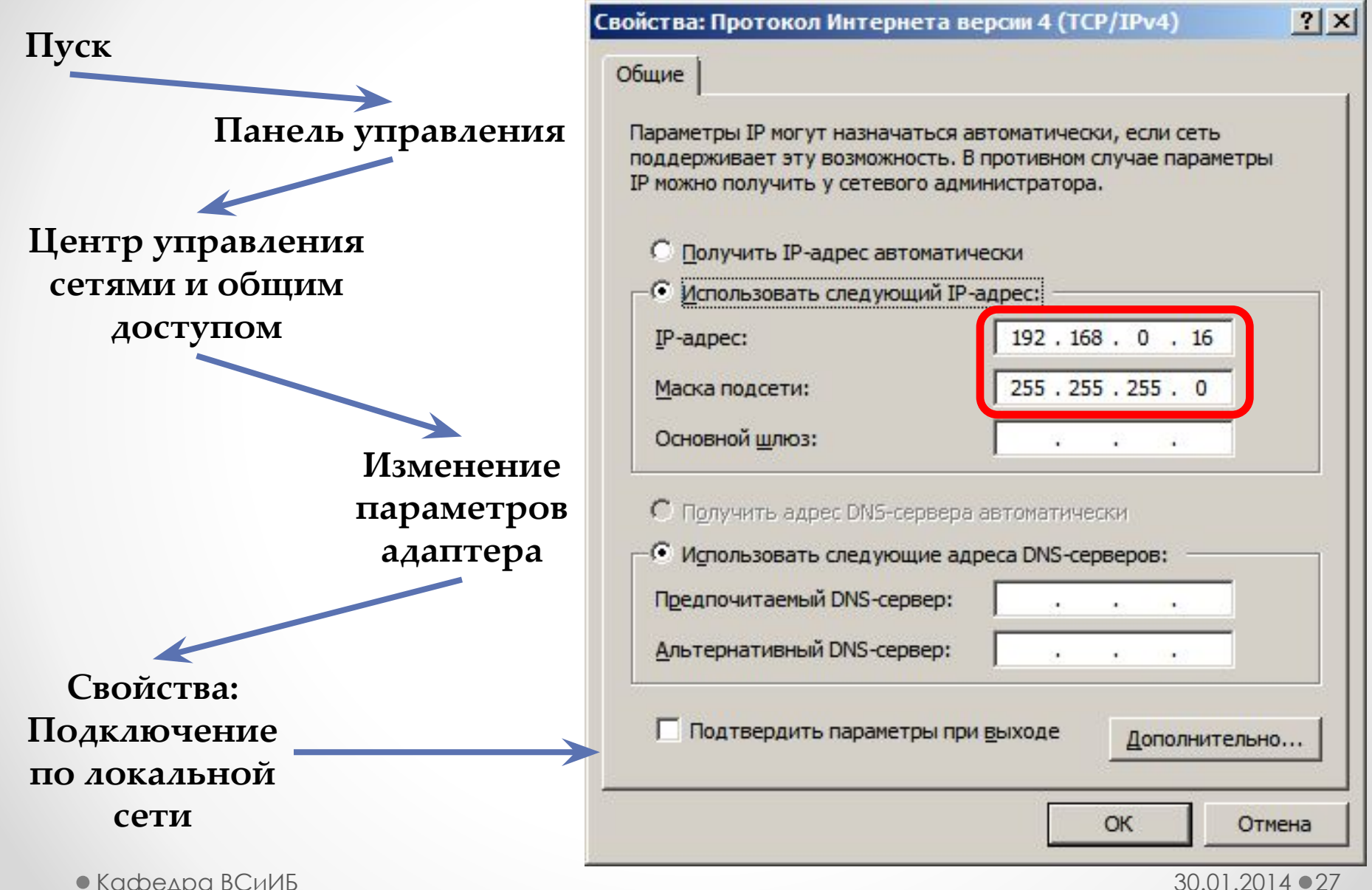

## IPv6 адрес

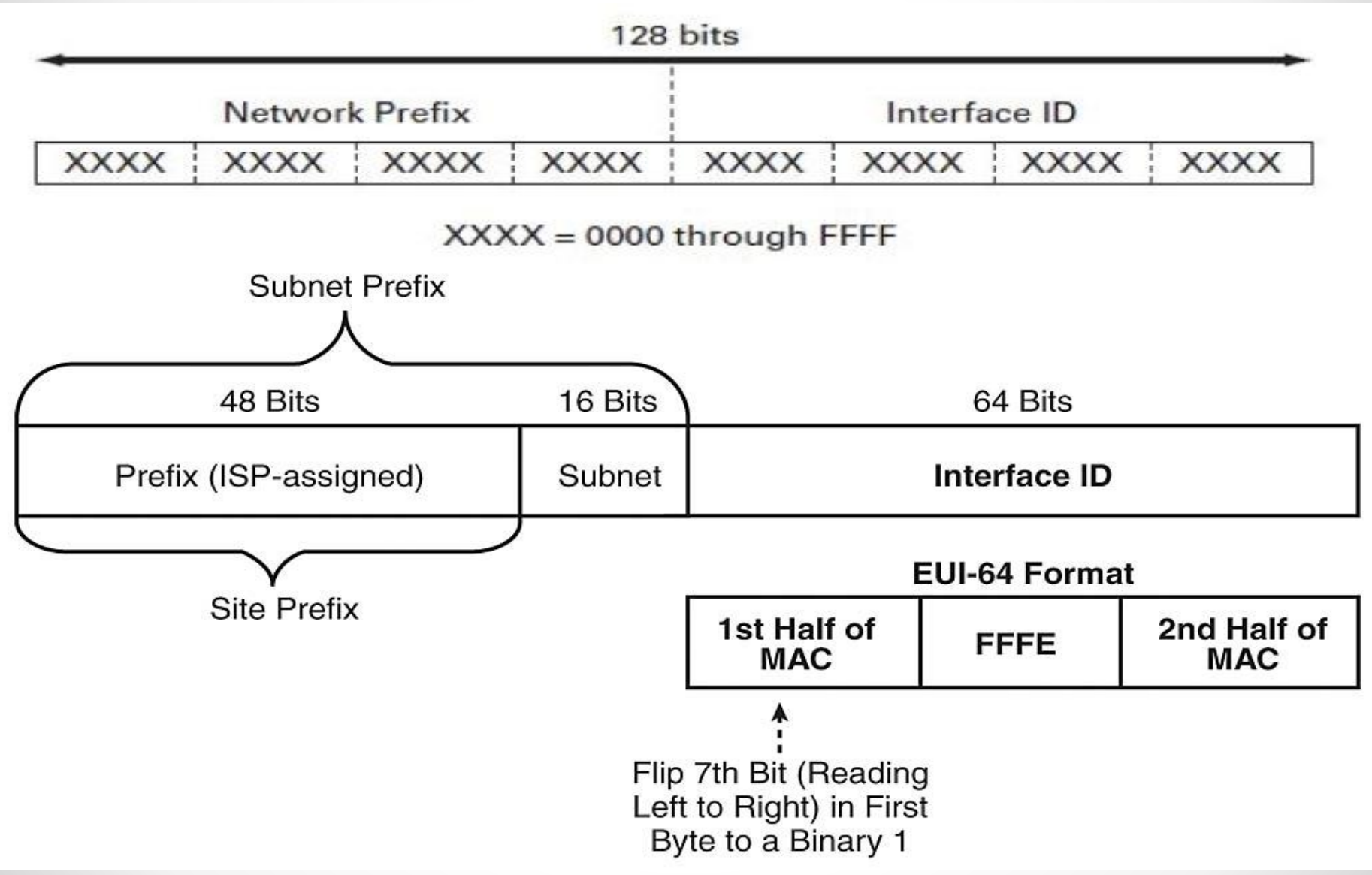

#### Представление IPv6 адреса **2001:0DB8:AC10:FE01:0000:0000:1428:57AB**

#### **2001:0DB8:AC10:FE01::1428:57AB**

**0010000000000001:0000110110111000:1010110000010000:1111111000000001:0000000000000000:0000000000000000:0001010000101000:0101011110101011**

**0010000000000001:0000110110111000:1010110000010000:1111111000000001::0001010000101000:0101011110101011**

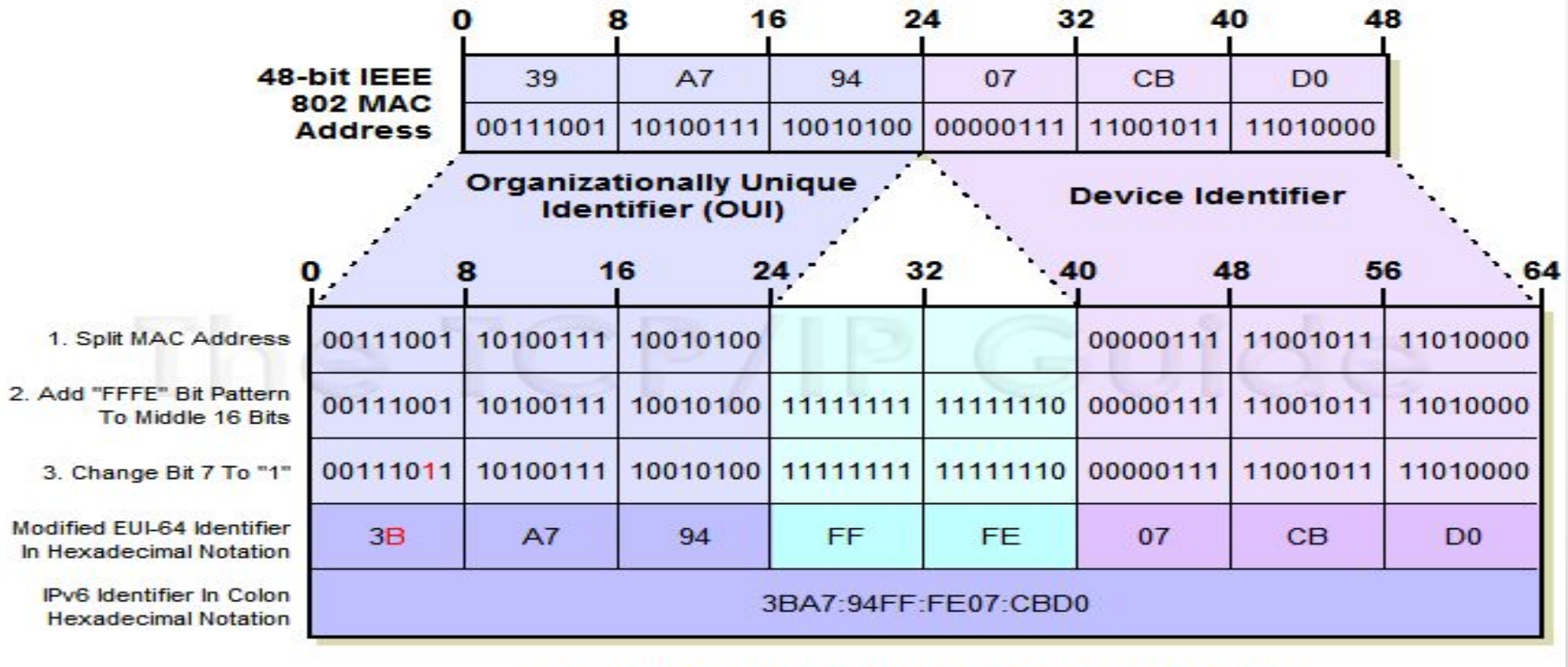

Кафедра ВСиИБ **30.01.2014 32 64-Bit IPv6 Modified EUI-64 Interface Identifier** 30.01.2014 29

## Типы IPv6-адресов

- **• Unicast адреса идентифицируют только один сетевой интерфейс. ǽротокол IPv6 доставляет пакеты, отправленные на такой адрес, на конкретный интерфейс.**
- **• Anycast адреса назначаются группе интерфейсов,**  обычно принадлежащих различным узлам. Пакет, **отправленный на такой адрес, доставляется на один из интерфейсов данной группы, как правило наиболее близкий к отправителю с точки зрения протокола маршрутизации.**
- **• Multicast адрес также используется группой узлов, но пакет, отправленный на такой адрес, будет доставлен каждому узлу в группе.**

**В IPv6 не реализованы широковещательные адреса. Традиционная роль реализована с помощью групповой рассылки на адрес ff02::1, однако использование этой группы не рекомендуется.**

 $\bullet$  Кафедра ВСиИБ  $30.01.2014$   $\bullet$   $30$ 

### Специальные адреса

#### **• ǹокальные адреса:**

- **o ::/128 адрес со всеми нулями является неопределенным адресом, и будет**  использоваться только в ПО (соответствует 0.0.0.0 в IPv4).
- **o ::1/128 адрес внутренней петли (loopback) localhost (соответствует 127.0.0.1 в IPv4).**
- **o fe80::/10 локальный префикс, указывает, что адрес является действительным только внутри местной физической сети (link-local, аналог 169.254.0.0/16 в IPv4).**

#### **• Ǻестные адреса:**

**o fc00::/7 - уникальные локальные адреса (ULA) являются маршрутизируемыми только в рамках набора взаимодействующих сайтов (site-local).**

**• IPv4**

- **o ::ffff:0:0/96 это префикс используется для подключаемых адресов IPv4.**
- **o 2001::/32 используется для Teredo-туннелей (Teredo сетевой протокол, предназначенный для передачи IPv6 пакетов через сети IPv4).**
- **o 2002::/16 это префикс используется для 6to4-адресации.**

#### **• Групповые:**

- **o ff00::/8 многоадресный префикс используется для широковещания.**
- **• Используемые в примерах, нерекомендуемые или устаревшие:**
- **o ::/96 нулевой префикс, использовался для IPv4-совместимых адресов.**
- **o 2001:db8::/32 используется в документации.**
- **o fec0::/10 местный префикс, указывает, что адрес является действительным только внутри сети организации. ǻе используется с сентябре 2004 года.**
- **• ORCHID (Overlay Routable Cryptographic Hash Identifiers):**
	- **o 2001:10::/28 немаршрутизируемые IPv6-адреса, используемые для криптографических хэш-идентификаторов.**

 $\bullet$  Кафедра ВСиИБ  $\bullet$  31.01.2014  $\bullet$  31

# Конфигурирование IPv6

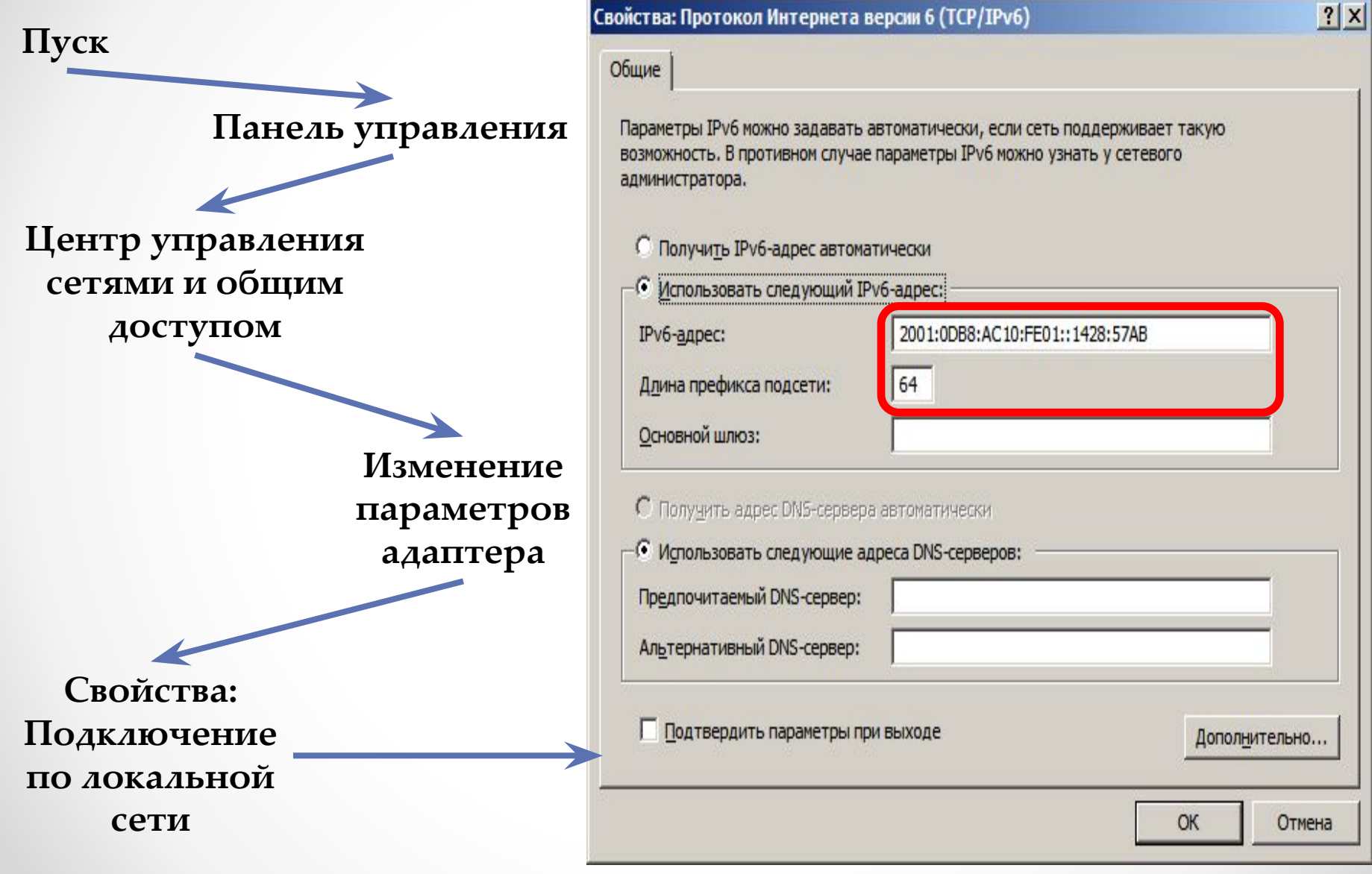

C NP

**Internet Control Message Protocol (протокол межсетевых управляющих сообщений) — сетевой протокол, входящий в стек протоколов TCP/IP. В основном ICMP используется для передачи сообщений об ошибках и других исключительных ситуациях, возникших при передаче данных, например, запрашиваемая услуга недоступна, или хост, или маршрутизатор не отвечают. Ȁакже на ICMP возлагаются некоторые сервисные функции.**

#### **ǽравила генерации ICMP-пакетов:**

- **• ǽри потере ICMP-пакета никогда не генерируется новый.**
- **• ICMP-пакеты никогда не генерируются в ответ на IP-пакеты с широковещательным или групповым адресом, чтобы не вызывать перегрузку в сети (так называемый «широковещательный шторм»).**
- **• ǽри повреждении фрагментированного IP-пакета ICMPсообщение отправляется только после получения первого повреждённого фрагмента, поскольку отправитель всё равно повторит передачу всего IP-пакета целиком.**  $\bullet$  Кафедра ВСиИБ  $\bullet$  33

## Заголовок ICMP

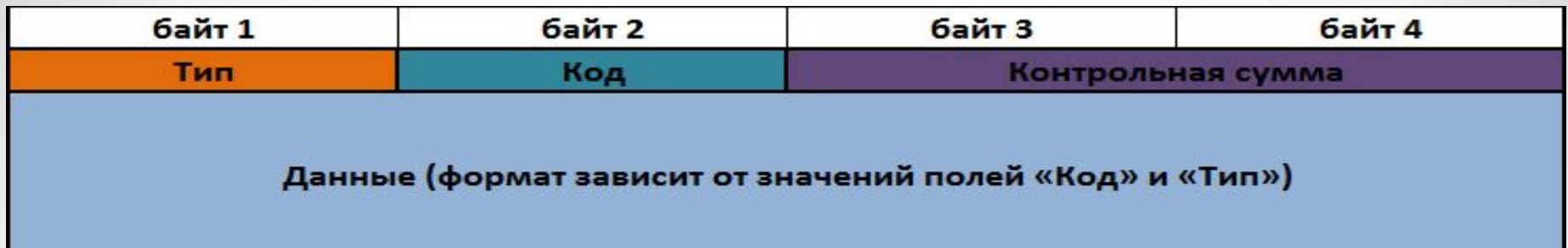

## Типы ICMP

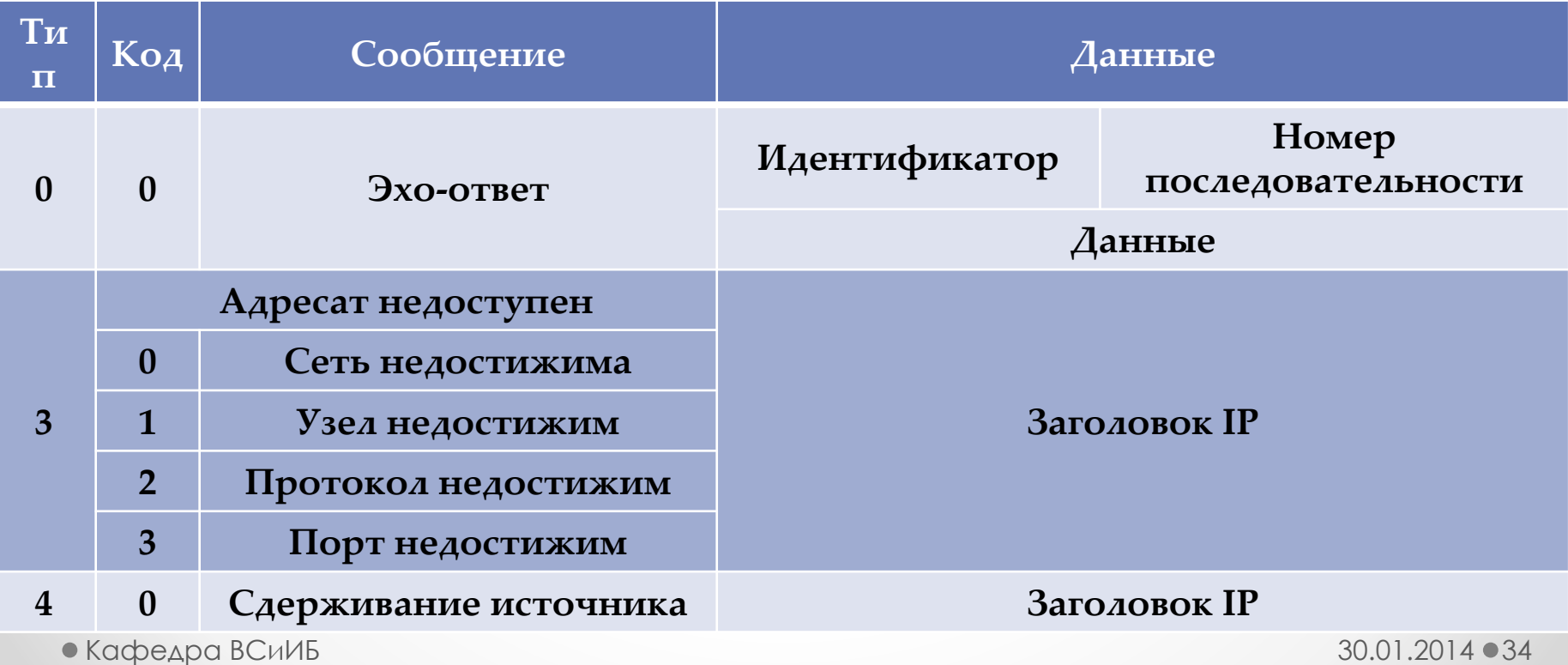

#### Типы ICMP

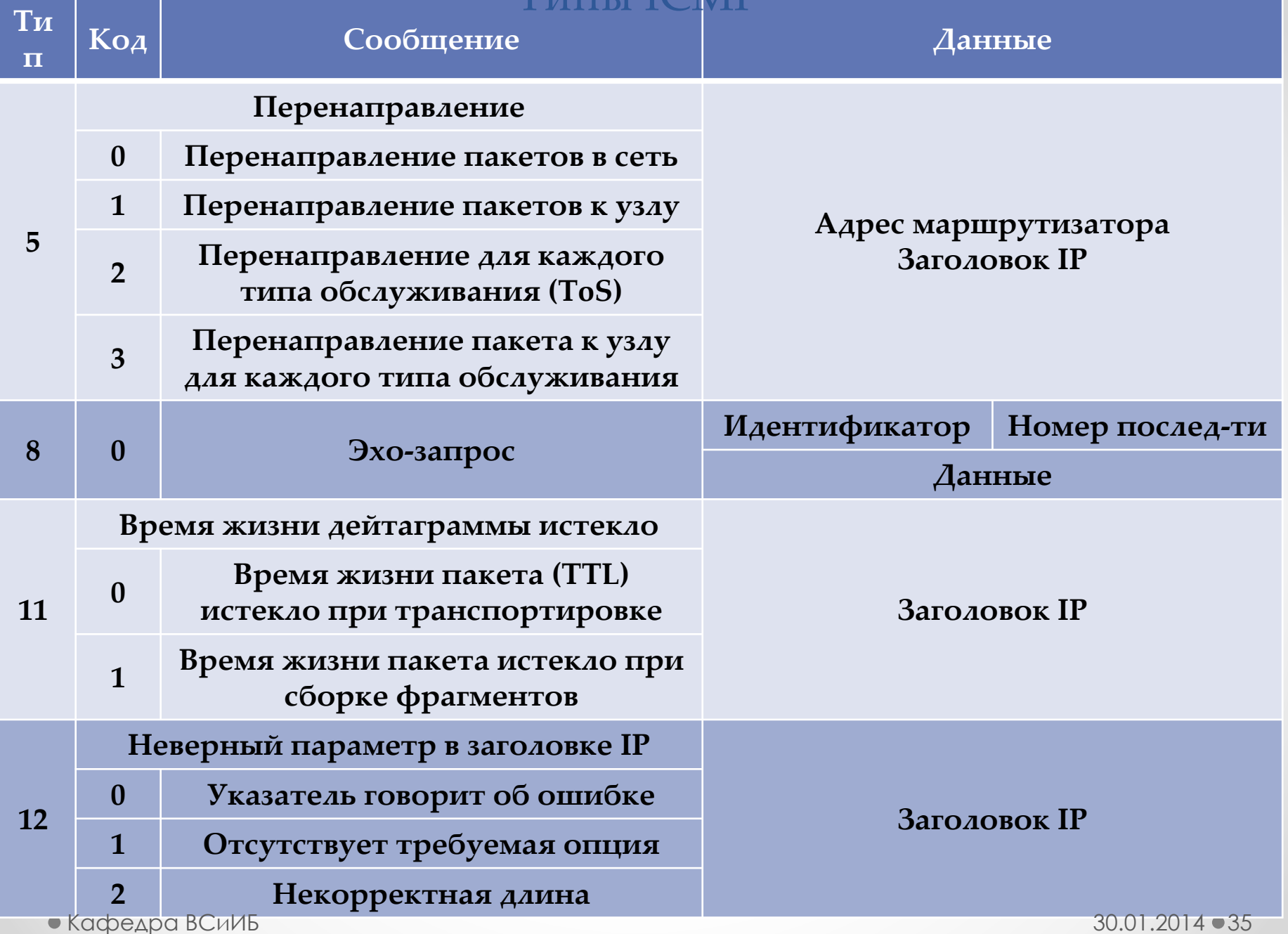

#### Использование ICMP-сообщений

- **• ICMP-сообщения (тип 12) генерируются при нахождении ошибок в заголовке IP-пакета (за исключением самих ICMP-пакетов, дабы не привести к бесконечно растущему потоку ICMP-сообщений об ICMP-сообщениях).**
- **• ICMP-сообщения (тип 3) генерируются маршрутизатором при отсутствии маршрута к адресату.**
- **• ȁтилита Ping, служащая для проверки возможности**  доставки IP-пакетов, использует ICMP-сообщения **типом 8 (эхо-запрос) и 0 (эхо-ответ).**
- **• ȁтилита Traceroute, отображающая путь следования IPпакетов, использует ICMP-сообщения с типом 11.**
- **• ICMP-сообщения с типом 5 используются маршрутизаторами для обновления записей в таблице маршрутизации отправителя.**
- **• ICMP-сообщения с типом 4 используются получателем (или маршрутизатором) для управления скоростью отправки сообщений отправителем.**

#### Информация о сетевых интерфейсах

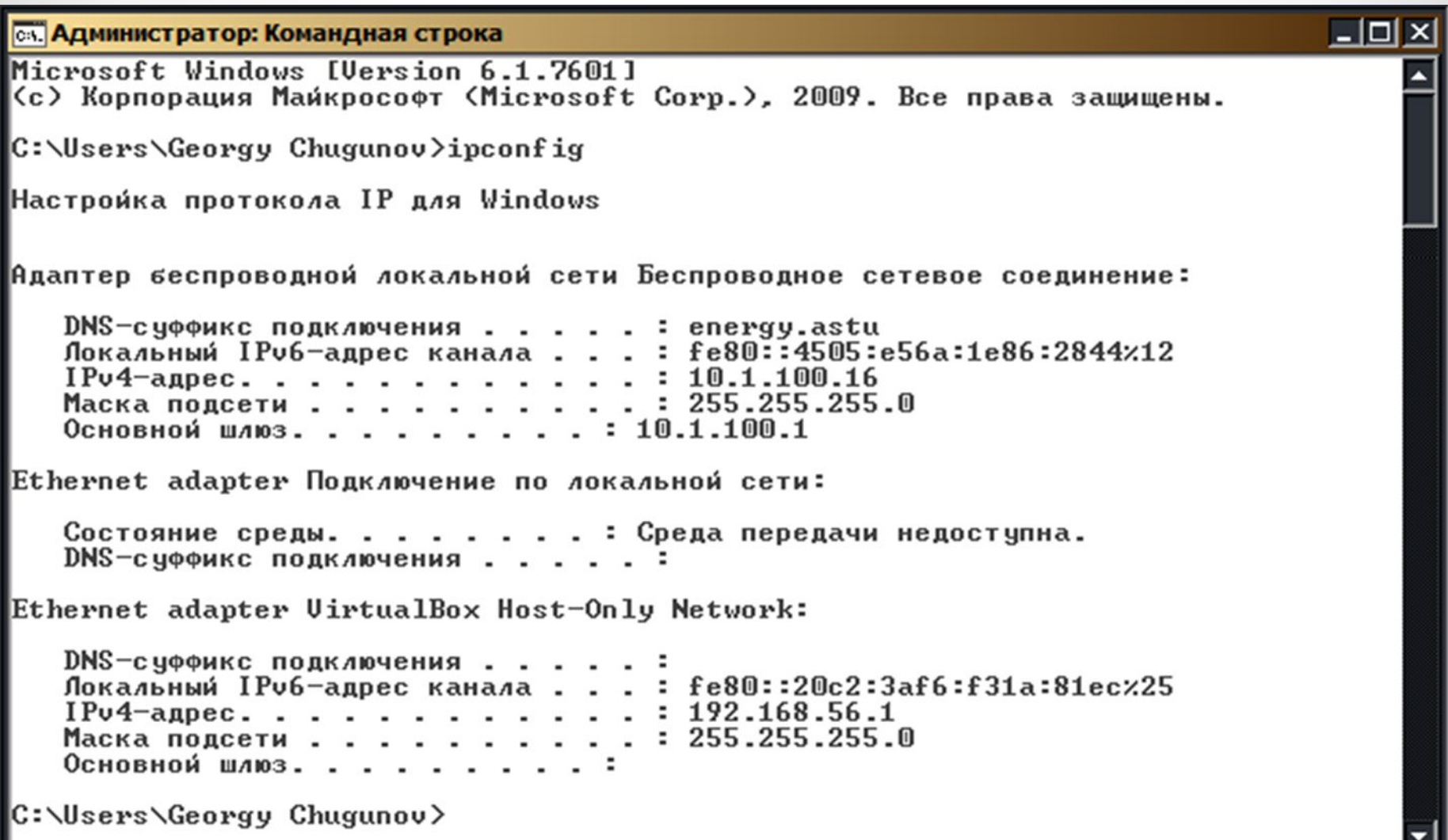

### Маршрутизация

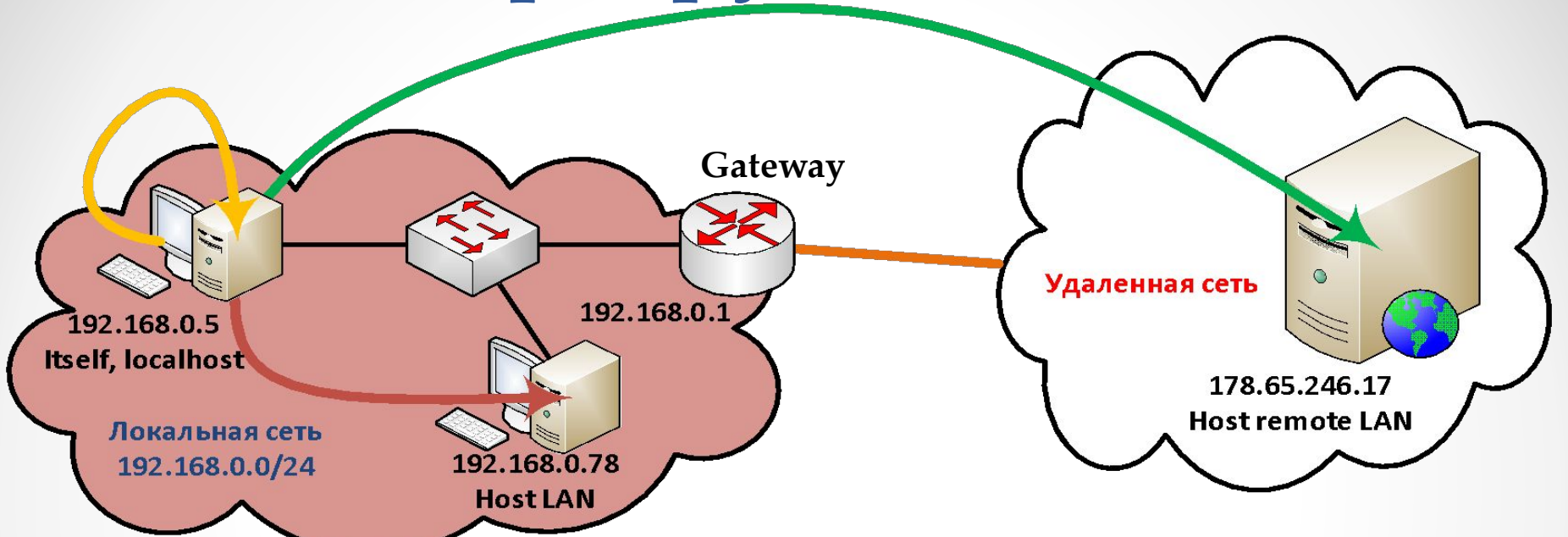

- **• Itself (localhost, локальный хост) устройство может посылать пакеты самому себе на специальный адрес 127.0.0.1 (localhost)**
- **• Local Host (Host LAN, хост в локальной сети) устройство может посылать пакеты устройствам находящимся в тоже самой локальной сети**
- **• Remote Host (хост в удаленной локальной сети) устройство может посылать пакеты устройствам находящимся в других локальных сетях**  $\bullet$  Кафедра ВСиИБ  $30.01.2014$   $\bullet$   $38$

## Основной шлюз

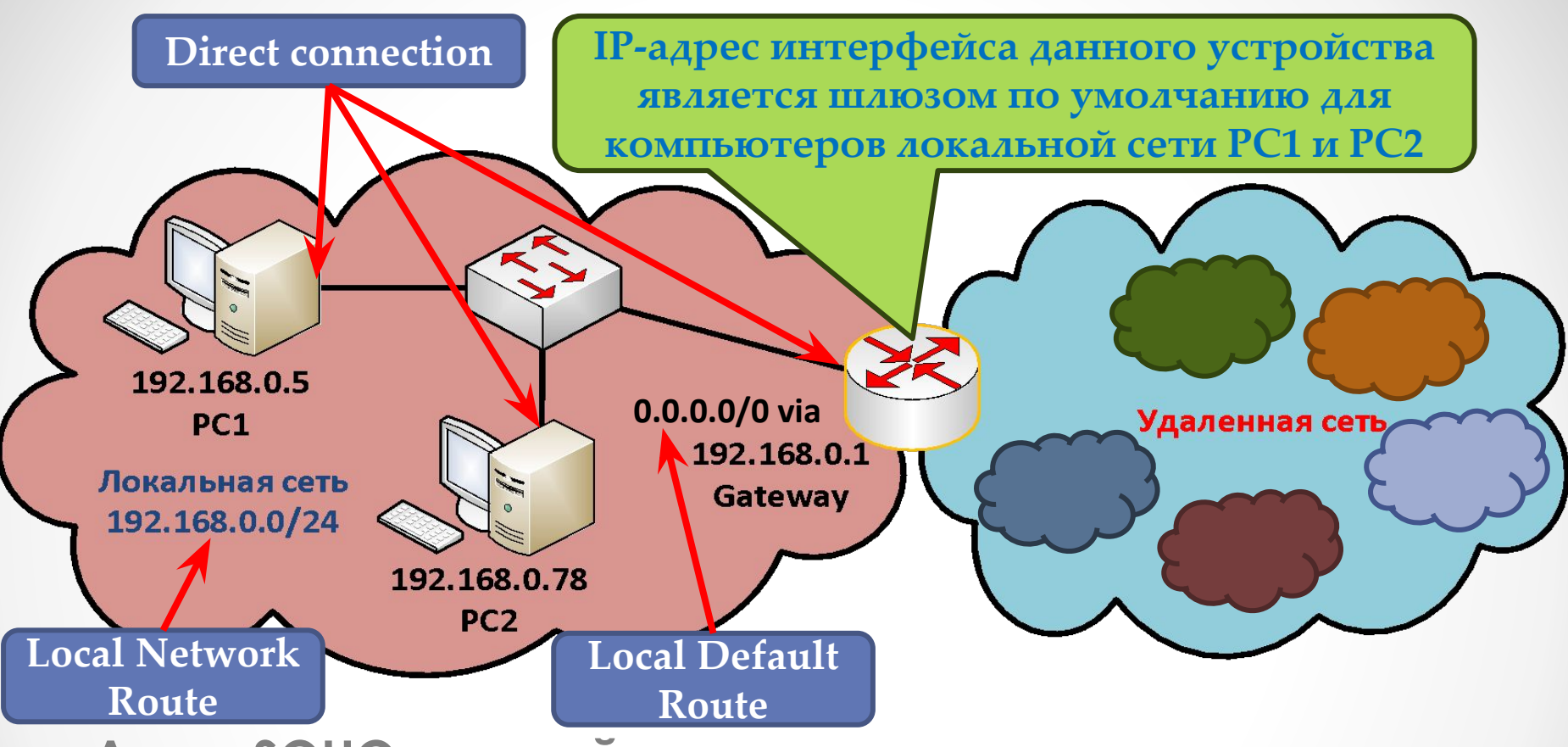

**Для SOHO сетей шлюз по умолчанию часто используется для доступа в сеть Интернет.**

**Для определения к какой сети принадлежит IP-адрес назначения (локальной или удаленной) применяется маска сети (сравниваются сетевые части IP-адресов).**

 $\bullet$  Кафедра ВСиИБ  $30.01.2014 \bullet 39$ 

### Понятие шлюза

**\* Устройства в одной сети знают физические адреса устройств только в пределах этой сети**

**\* Если физический адрес устройства не известен, то пакет отсылается устройству логический адрес которого указан в качестве маршрута по умолчанию**

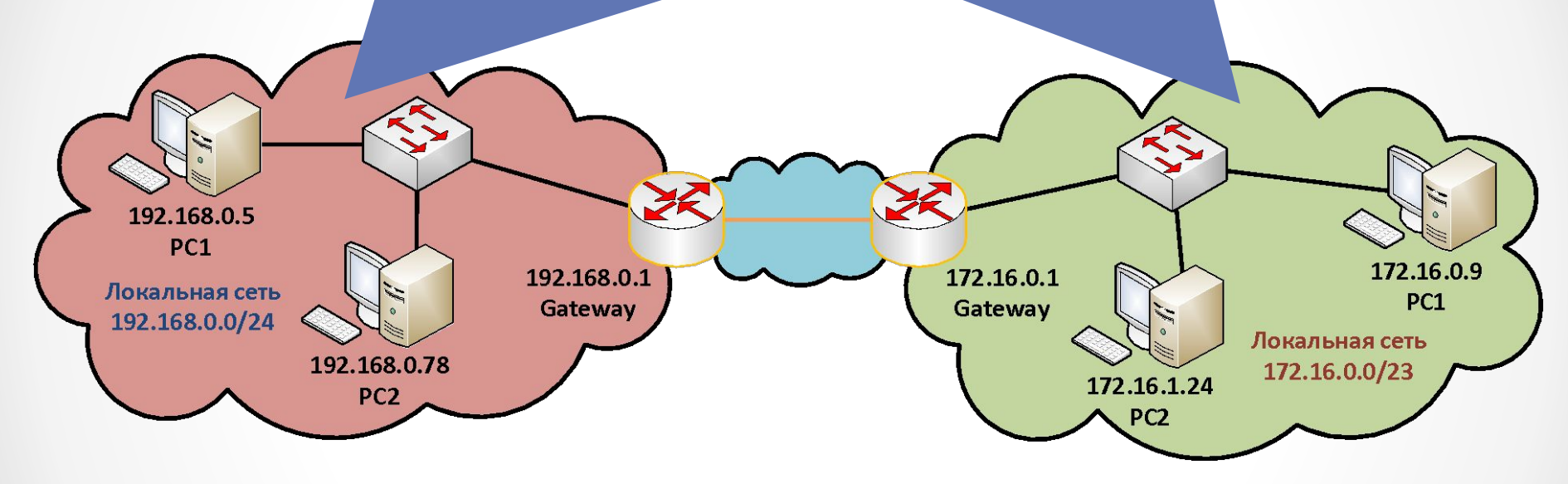

**ǻе все устройства в сети обязаны иметь шлюз по**  умолчанию. Например, для сетевых принтеров **сканеров, доступ к которым осуществляется только из локальной сети, можно не указывать шлюз по умолчанию.**

 $\bullet$  Кафедра ВСиИБ  $\bullet$  40

## Конфигурирование шлюза

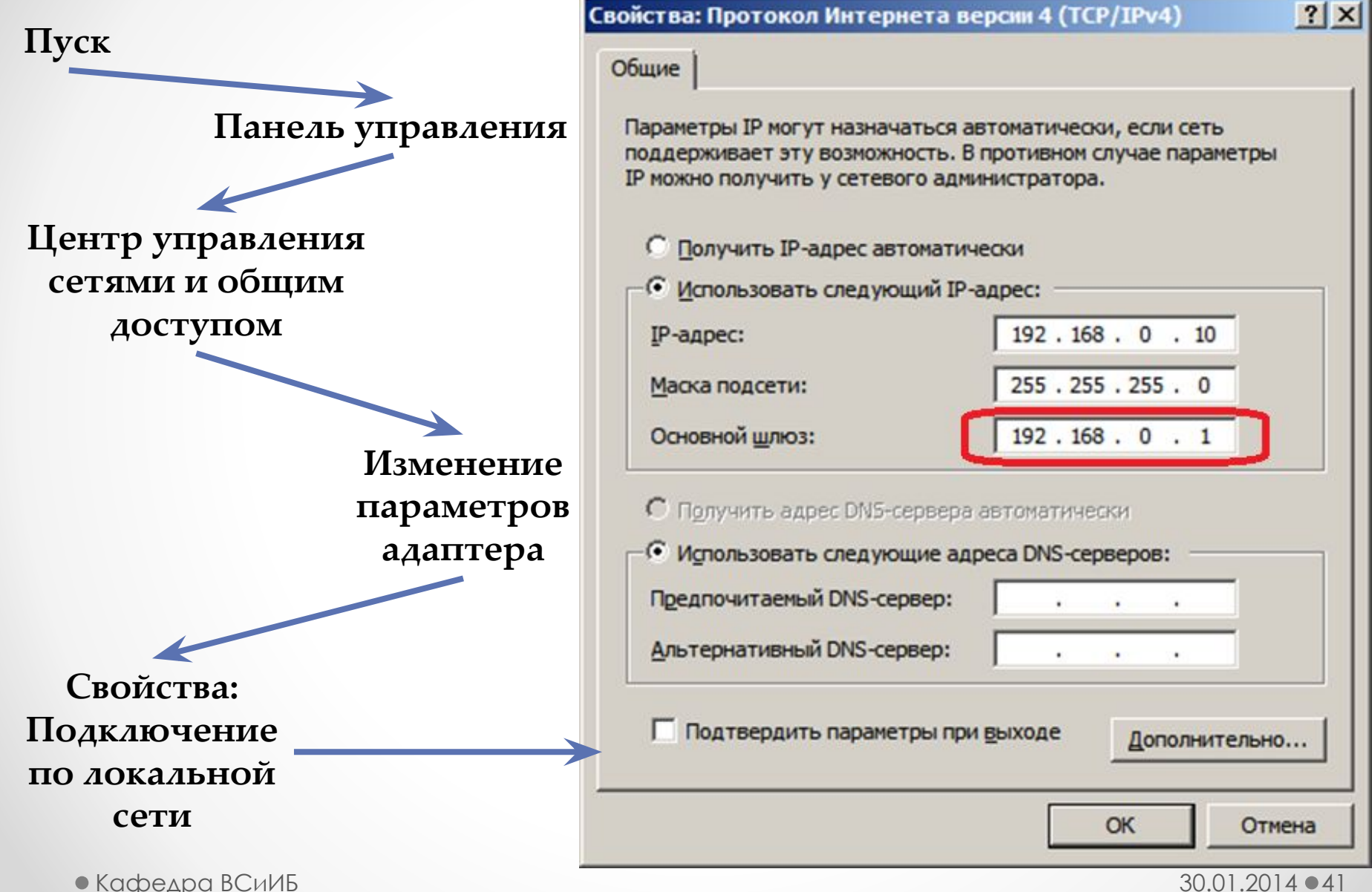

### Таблица маршрутизации на хосте

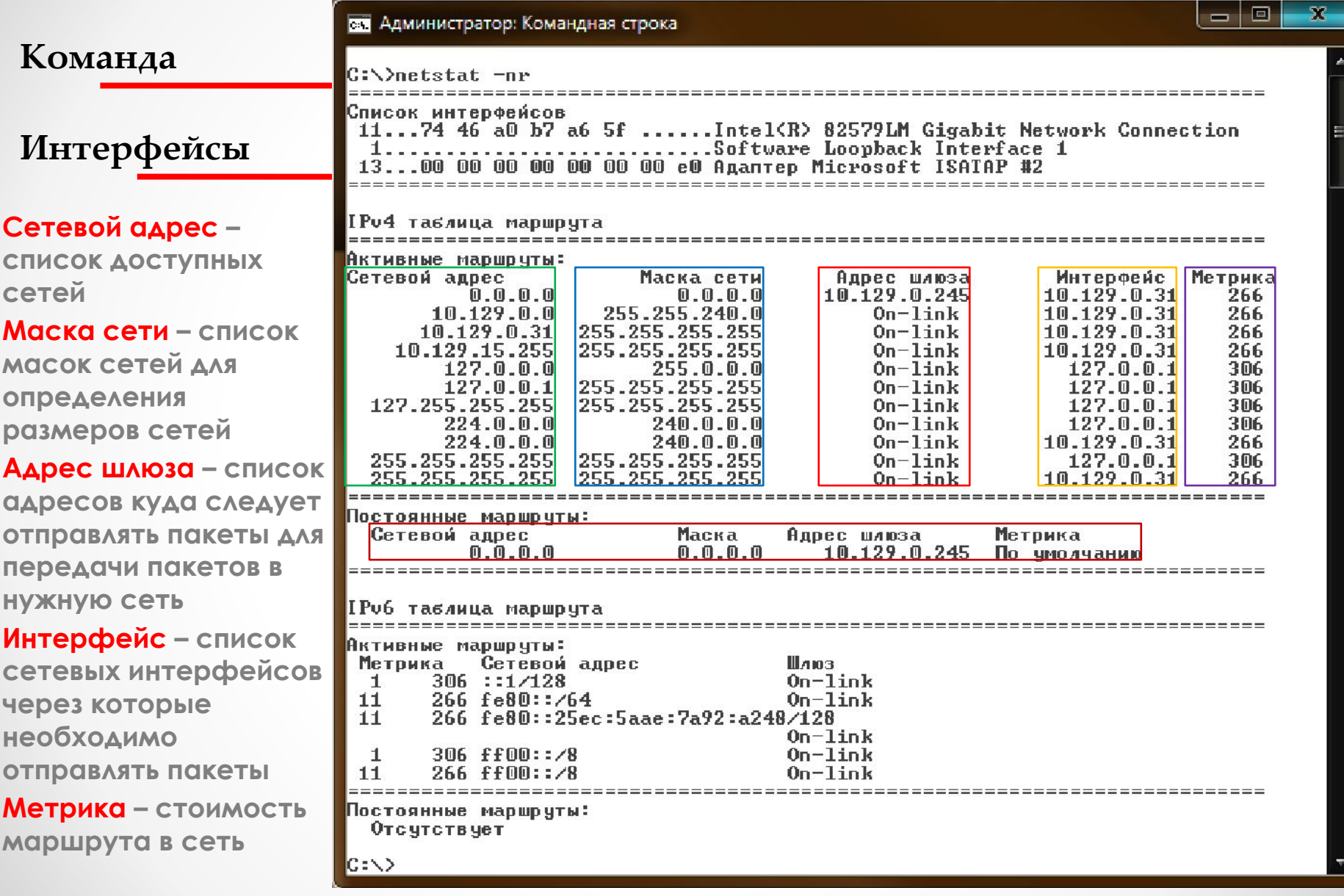

## Таблица маршрутизации на хосте

======================================

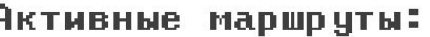

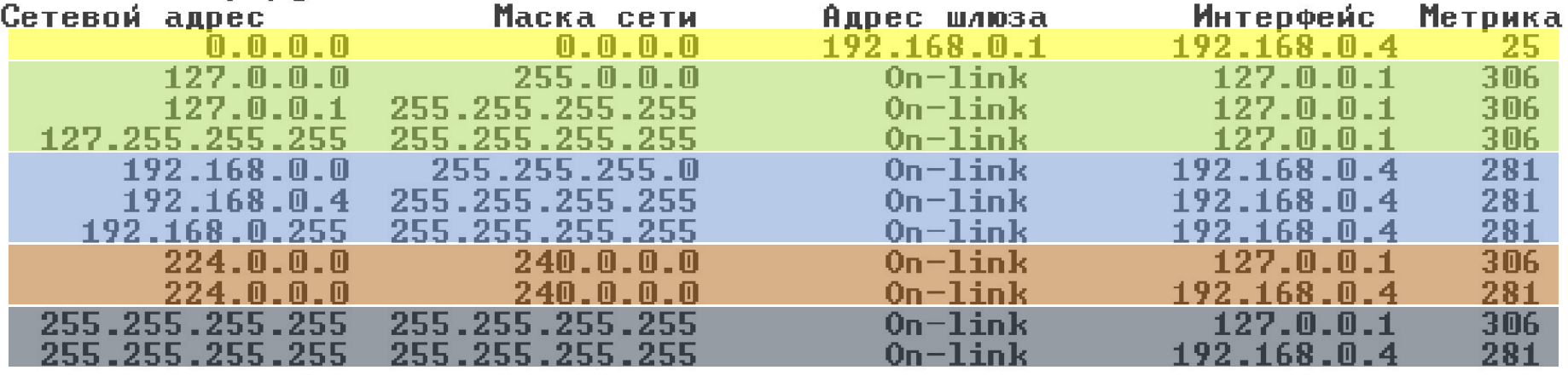

- **• 0.0.0.0 маршрут по умолчанию, все пакеты не соответствующие всем остальным адресам, присутствующим в таблице, передаются на шлюз.**
- **• 127.0.0.0 127.255.255.255 Loopback адреса, используются для представления сервисов на локальном компьютере.**
- **• 192.168.0.0 192.168.0.255 ǹокальная сеть.**
- **• 224.0.0.0 ǿпециальные адреса multicast класса "D".**
- **• 255.255.255.255 Ǽграниченный широковещательный адрес.**

 $\bullet$  Кафедра ВСиИБ  $\bullet$  43

#### Понятие маршрутизато

Маршрутизатор - специализированный сетевой **компьютер или отдельное устройство, имеющее минимум два сетевых интерфейса и пересылающий пакеты данных между различными сегментами сети, принимающий решения о пересылке на основании информации о топологии сети и определённых правил, заданных администратором.**

**Ǻаршрутизатор, как и компьютер имеет следующие компоненты:**

**o CPU**

**o RAM**

**o ROM**

**o Operation System**

**Ǻаршрутизатор объединяет различные сегменты**  сетей, разделяет сети на широковещательные домены. С **помощью маршрутизатора осуществляется подключение локальной сети к сети Интернет для этого маршрутизатор имеет сетевой интерфейс LAN - для подключения**  локальных устройств и сетевой интерфейс **подключения к сети провайдера (ISP) – WAN интерфейс.** • Кафедра ВСиИБ

### Логическая диаграмма

#### маршрутизатора

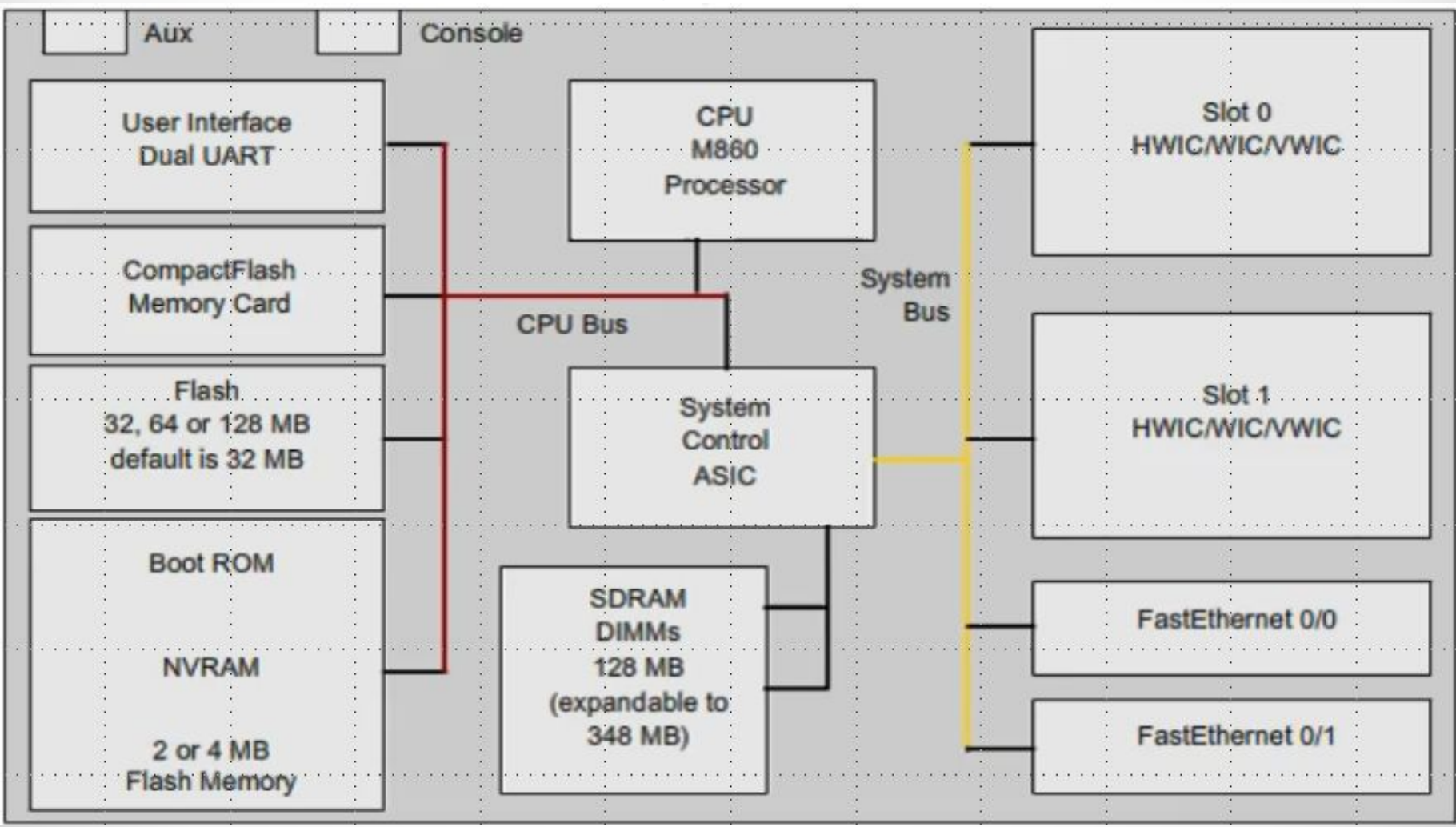

 $\bullet$  Кафедра ВСиИБ  $30.01.2014$   $\bullet$  45

## Интерфейсы и сети

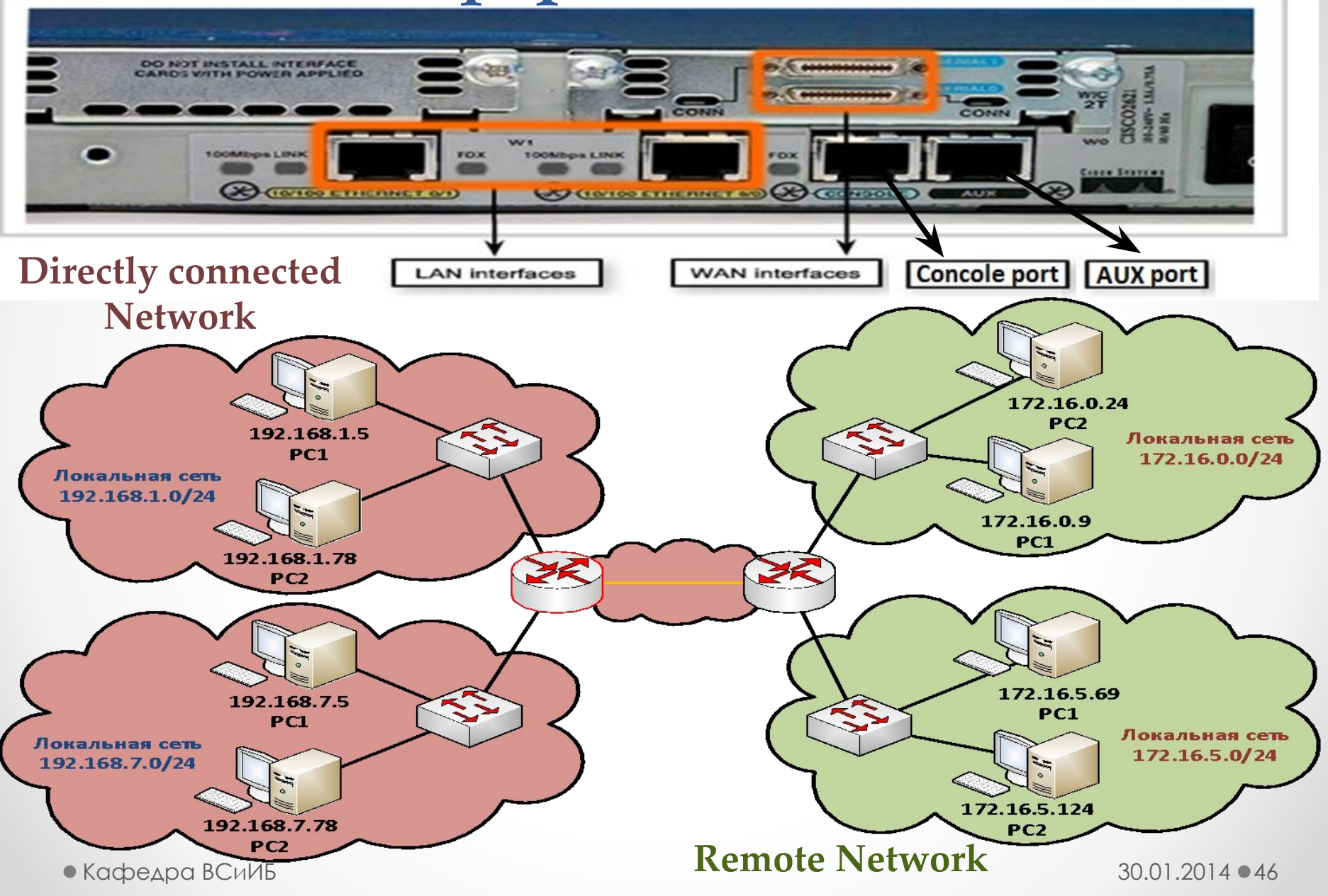

#### нкционирование маршрутизатора

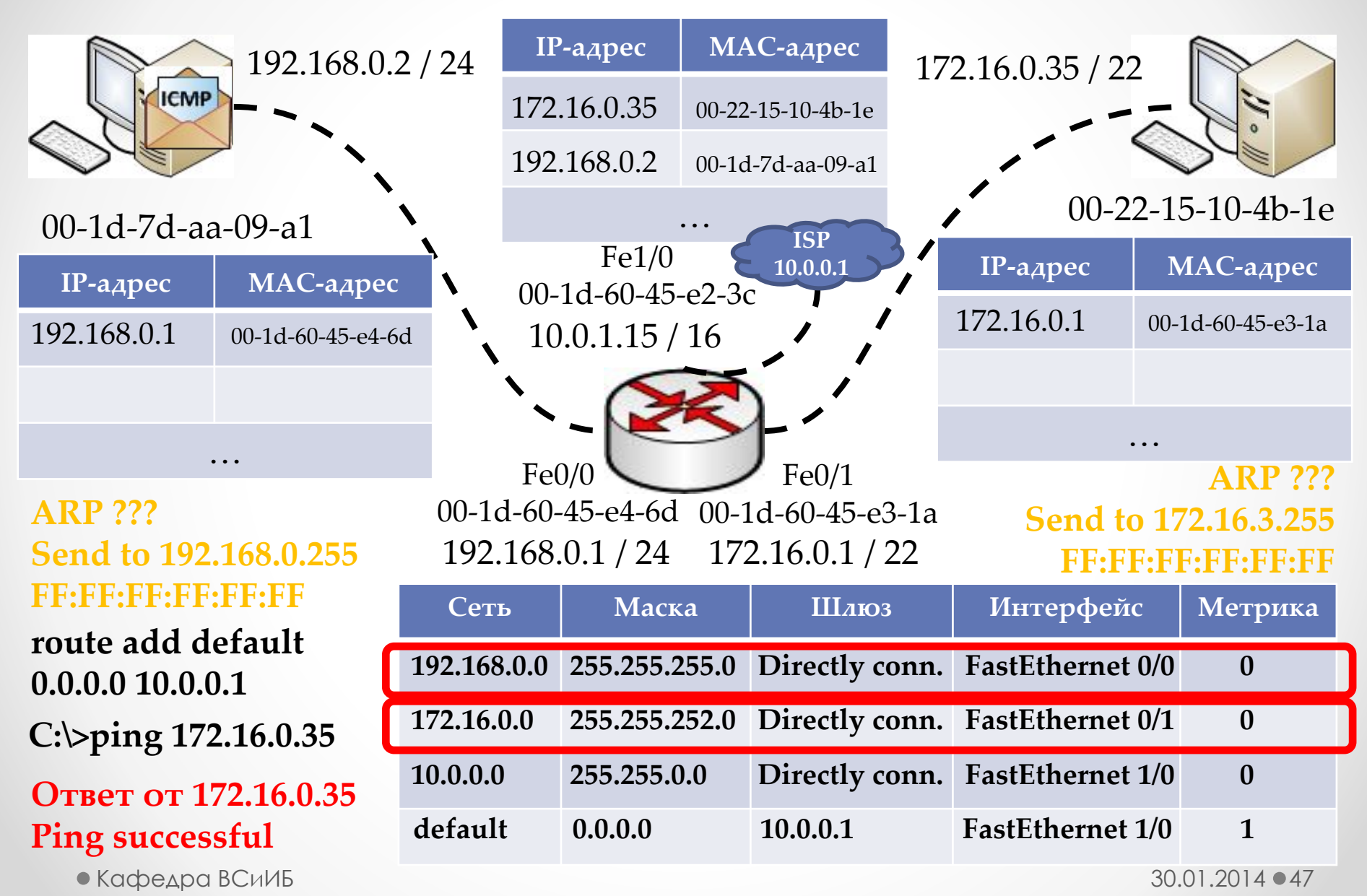

## Маршрутизатор и модель  $CTeka TCP/IP$

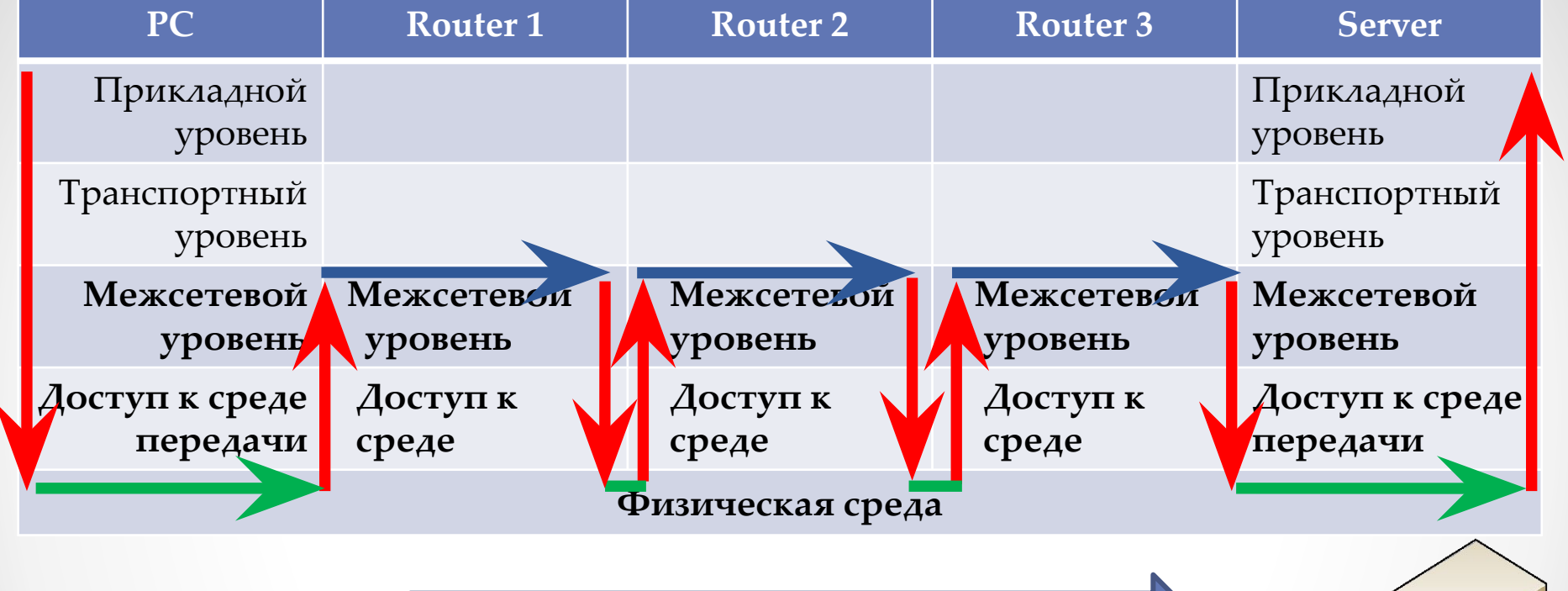

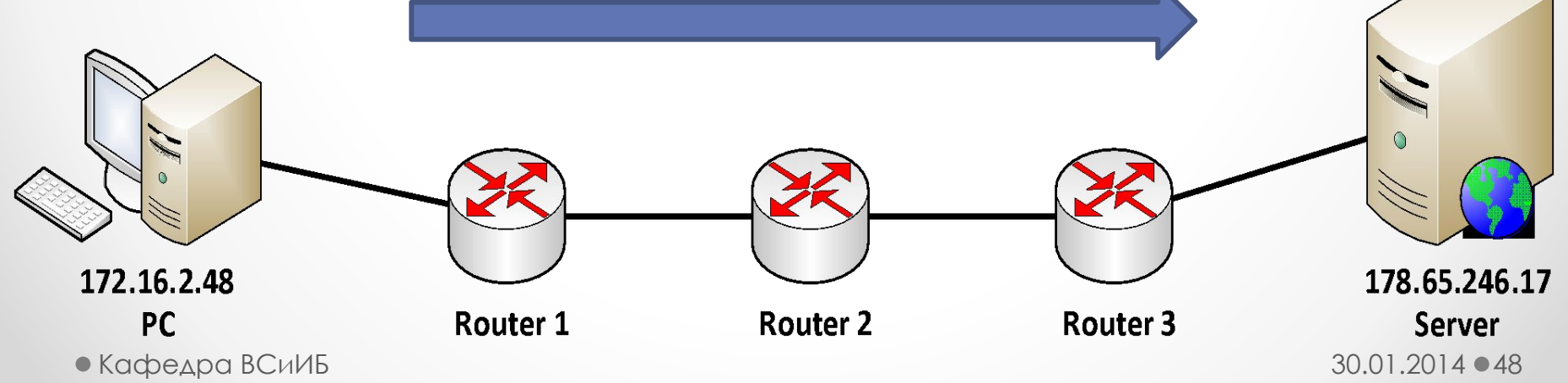

## Понятие маршрутизации

**\* Этот пакет не предназначен непосредственно подключенным \* Этот пакет предназначен непосредственно подключенным устройствам**  $\blacksquare$  $\displaystyle{ \mathbf{\ ^{*}}$  Отправляем его устройству через интерфейс в соответствии с **с таблицей маршрутизации таблицей маршрутизации**

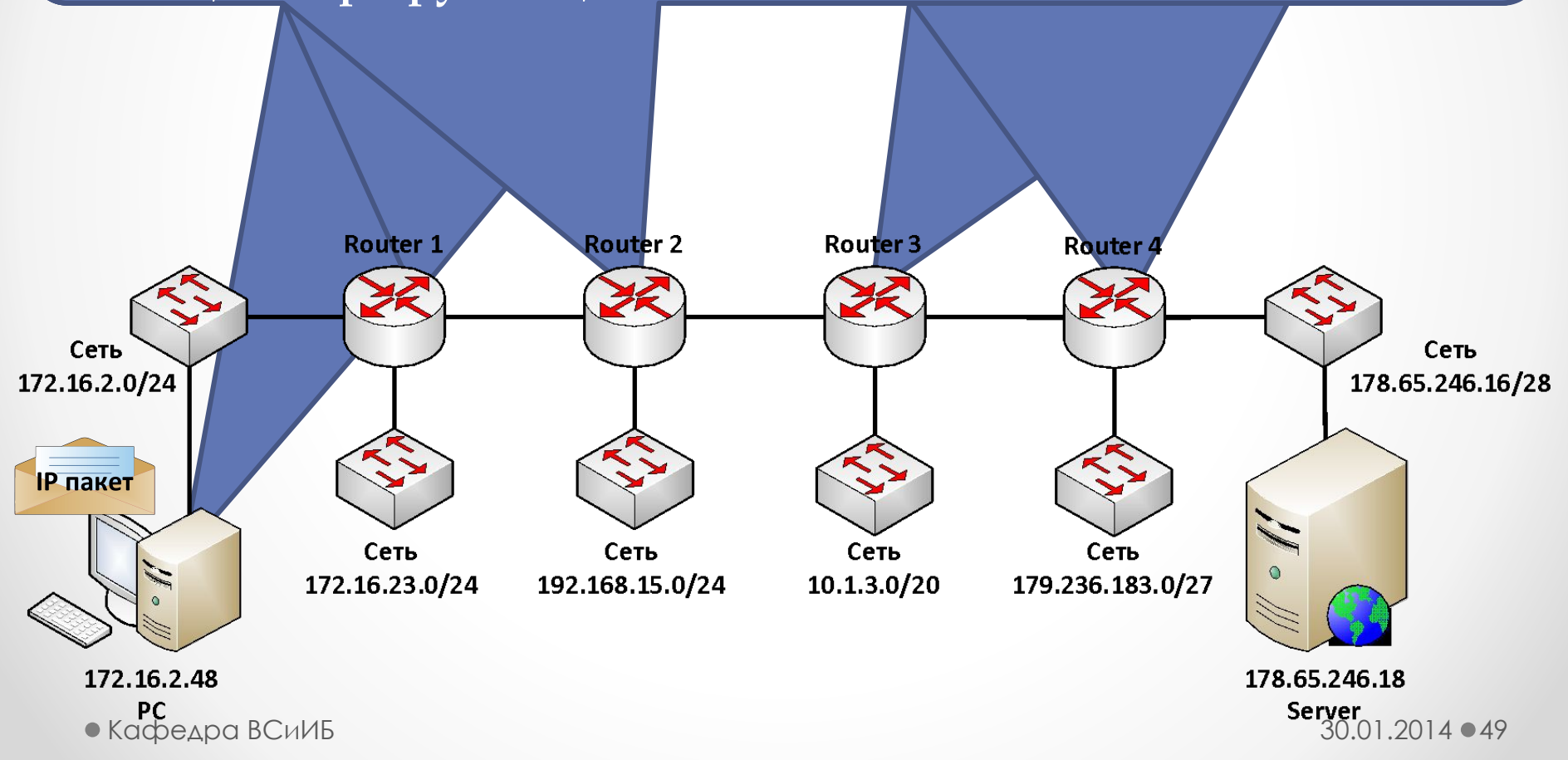

#### Принцип работы маршрутизатора

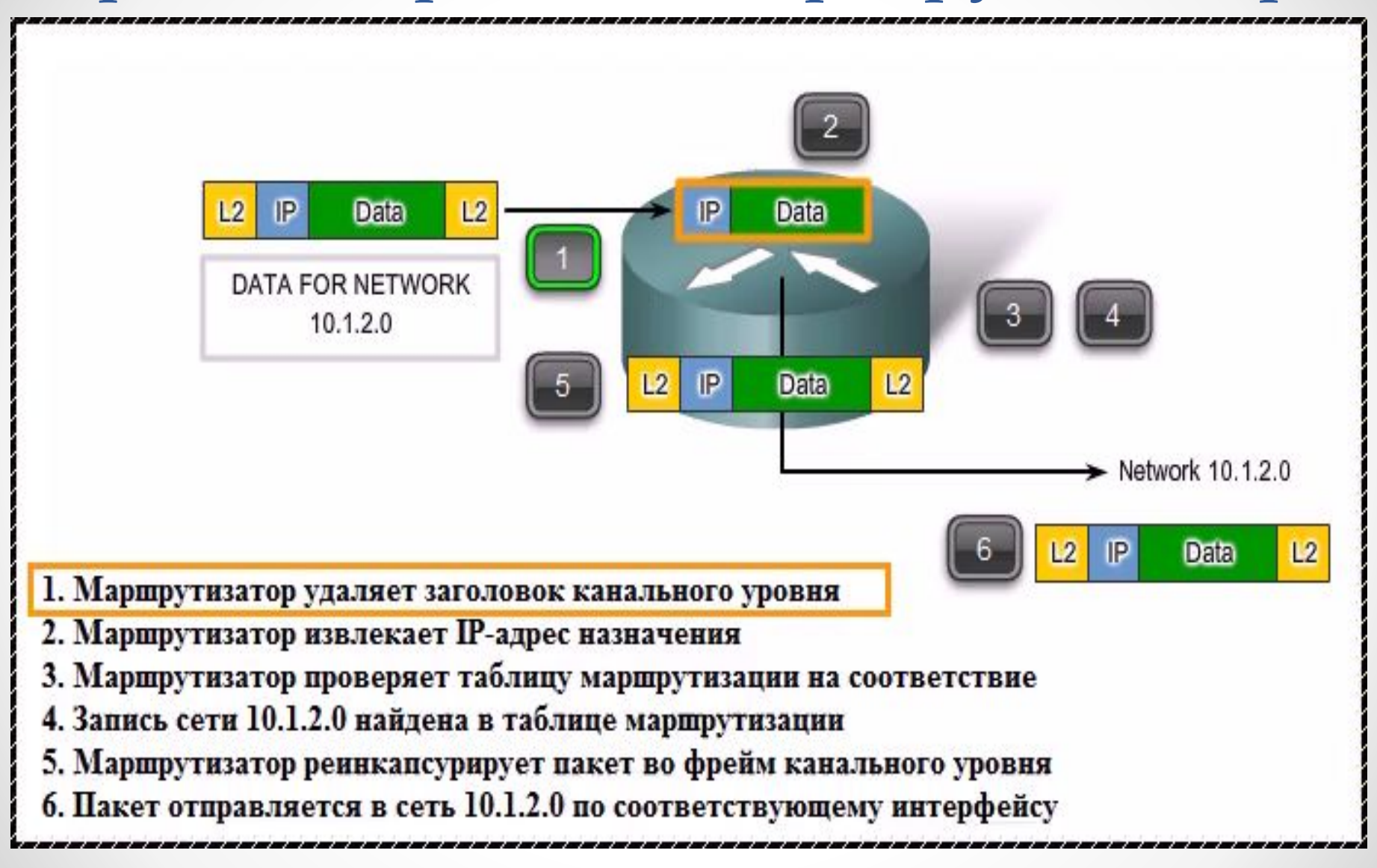

Содержимое таблицы маршрутизатора

- **• Directly Connected Routes прямо подключенные маршруты**
- **• Static Routes статические маршруты**
- **• Dynamic Routes динамические маршруты**

```
HQ#show ip route
Codes: C - connected, S - static, I - IGRP, R - RIP, M - mobile, B - BGPD - EIGRP, EX - EIGRP external, O - OSPF, IA - OSPF inter area
      N1 - OSPF NSSA external type 1, N2 - OSPF NSSA external type 2
      E1 - OSPF external type 1, E2 - OSPF external type 2, E - EGP
       i - IS-IS, L1 - IS-IS level-1, L2 - IS-IS level-2, ia - IS-IS inter area
       * - candidate default, U - per-user static route, o - ODR
       P - periodic downloaded static route
```
Gateway of last resort is 0.0.0.0 to network 0.0.0.0

10.0.0.0/30 is subnetted, 8 subnets

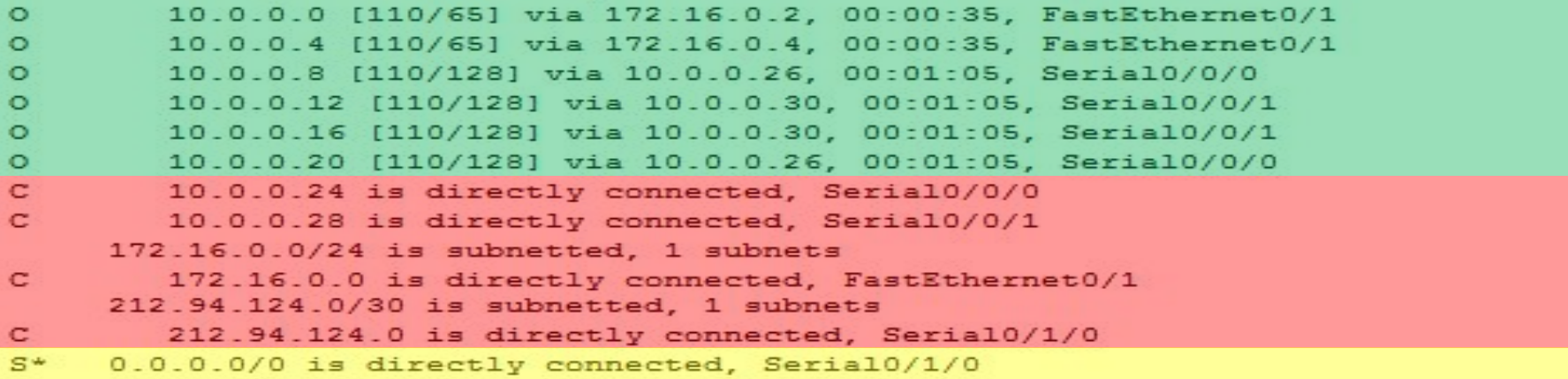

 $\bullet$  Кафедра ВСиИБ  $\bullet$  30.01.2014  $\bullet$  51

#### Содержимое таблицы маршрутизатора

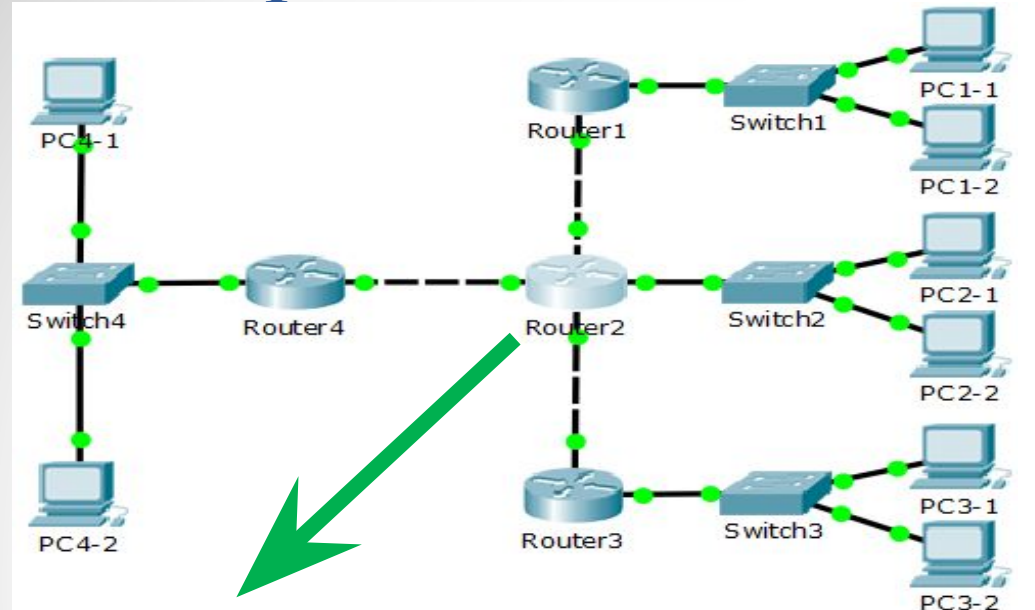

- **• Ǹак сеть была получена**
- **• ǿеть назначения**
- **• Административная дистанция**
- **• Ǻетрика сети**
- **• ǿледующий маршрутизатор**
- **• Время с момента получения сети**
- **• Выходной интерфейс**

```
Router2#show ip route
```
Codes: C - connected, S - static, I - IGRP, R - RIP, M - mobile, B - BGP D - EIGRP, EX - EIGRP external, O - OSPF, IA - OSPF inter area N1 - OSPF NSSA external type 1, N2 - OSPF NSSA external type 2  $E1 - OSPF$  external type 1, E2 - OSPF external type 2, E - EGP i - IS-IS, L1 - IS-IS level-1, L2 - IS-IS level-2, ia - IS-IS inter area \* - candidate default, U - per-user static route, o - ODR P - periodic downloaded static route

Gateway of last resort is 10.0.0.6 to network 0.0.0.0

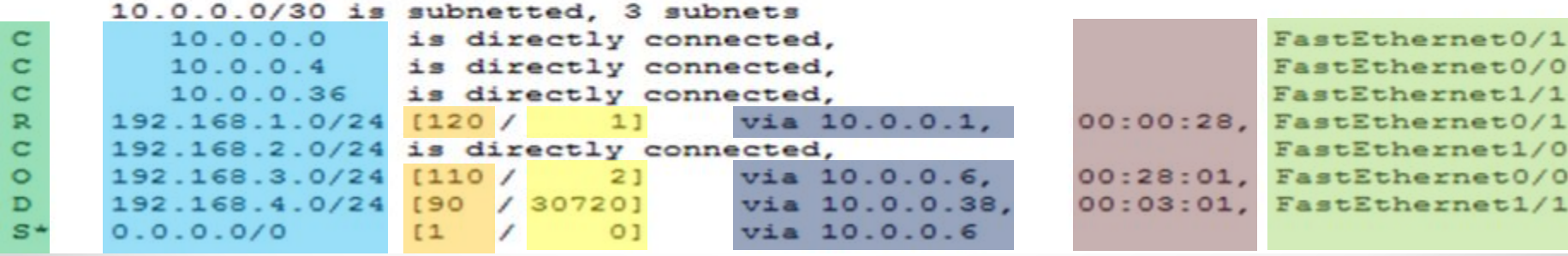

 $\bullet$  Кафедра ВСиИБ  $\bullet$  52

### Прямо подключенные сети

**Данные маршруты в таблице появляются автоматически, при условии что на маршрутизаторе сконфигурированы соответствующие интерфейсы (указан IP-адрес и маска сети), активированы интерфейсы и получен несущий сигнал от другого устройства (хаба, свитча, роутера, компьютера и пр.). Ȁаким образом маршрутизатор становится частью сети и является одним из хостов данной сети.**

**Данные маршруты содержат: адрес сети, маску сети и выходной интерфейс.**

**Информация об удаленных сетях добавляется в таблицу с помощью конфигурирования статических маршрутов или с использованием механизмов динамической маршрутизации.**

# Статические маршруты **Ǻаршруты указываются в явном виде при**

конфигурировании маршрутизатора. При задании **статического маршрута указывается:**

- **• Адрес сети (на которую маршрутизируется трафик)**
- **• Ǻаска сети**
- **• Адрес шлюза (узла), который отвечает за дальнейшую маршрутизацию (или подключен к маршрутизируемой сети напрямую)**
- **• (опционально) метрика (иногда называется "ценой") маршрута. ǽри наличии нескольких маршрутов на одну и ту же сеть некоторые маршрутизаторы выбирают маршрут с минимальной метрикой, некоторые маршрутизаторы при совпадении маршрутов в сеть, используют балансировку нагрузки.**

**В некоторых маршрутизаторах возможно указывать интерфейс, на который следует направить трафик сети и указать дополнительные условия, согласно которым выбирается маршрут.** 

 $\bullet$  Кафедра ВСиИБ  $\bullet$  54

#### Достоинства и недостатки **Достоинства**

- **• ǹёгкость отладки и конфигурирования в малых сетях.**
- **• Ǽтсутствие дополнительных накладных расходов (из-за отсутствия протоколов маршрутизации)**
- **• Ǻгновенная готовность (не требуется интервал для конфигурирования/подстройки)**
- **• ǻизкая нагрузка на процессор маршрутизатора**
- **• ǽредсказуемость в каждый момент времени**

#### **ǻедостатки**

- **• Ǽчень плохое масштабирование (добавление (N+1)-ой сети потребует сделать 2\*(N+1) записей о маршрутах, причём на большинстве маршрутизаторов таблица маршрутов будет различной, при N>3-4 процесс конфигурирования становится весьма трудоёмким).**
- **• ǻизкая устойчивость к повреждениям линий связи (особенно, в ситуациях, когда обрыв происходит между устройствами второго уровня и порт маршрутизатора не получает статус down).**
- **• Ǽтсутствие динамического балансирования нагрузки.**
- **• ǻеобходимость в ведении отдельной документации к маршрутам, проблема синхронизации документации и реальных маршрутов.**

#### Применение статических маршрутов

- **• ǿеть состоит из нескольких маршрутизаторов (1–3)**
- **• ǿеть подключается к Интернет только через одного провайдера**
- **Большая корпоративная сеть построена принципу hub-and-spoke топологии, когда множество филиалов имеют только единственное подключение к центральному офису.**

**ǽеред использованием статической маршрутизации должны быть сконфигурированы сетевые интерфейсы маршрутизатора, активированы, получен несущий сигнал на интерфейсе и в таблице маршрутизации присутствуют записи о прямо подключенных сетях.**

Намические маршруты<br>руты в таблицу маршрутизацию заносятся

**Ǻаршруты в таблицу маршрутизацию заносятся автоматически, с помощью программных средств.**

**Динамические протоколы маршрутизации используются маршрутизаторами для обмена информацией о достижимости и статусе удаленных сетей.**

**Динамические протоколы маршрутизации представляют следующие услуги:**

- **• ǿетевое обнаружение**
- **• Ǽбновление и поддержание таблицы маршрутизации ǽротоколы динамической маршрутизации:**
- **• RIP (Routing Information Protocol, протокол маршрутной информации)**
- **• OSPF (Open Shortest Path First, открыть кратчайший путь первым – алгоритм Дейкстры)**
- **• EIGRP (Enhanced Interior Gateway Routing Protocol, усовершенствованный протокол маршрутизации внутренних шлюзов – алгоритм DUAL)**
- **• BGP (Border Gateway Protocol, протокол граничного шлюза)**
- **• IS-IS (Intermediate System to Intermediate System, протокол маршрутизации промежуточных систем)**

#### Классификация протоколов динамической маршрутизации **ǽо алгоритмам:**

**• Дистанционно-векторные протоколы (Distance-vector Routing Protocols):**

**RIP**

**• ǽротоколы состояния каналов связи (Link-state Routing Protocols):**

**OSPF IS-IS**

**• ȁсовершенствованные дистанционно-векторные протоколы (advanced distance-vector): EIGRP**

#### **ǽо области применения:**

- **• Ǻеждоменной маршрутизации: BGP**
- **• Внутридоменной маршрутизации: OSPF RIP EIGRP IS-IS**

#### Протоколы динамической маршрутизации

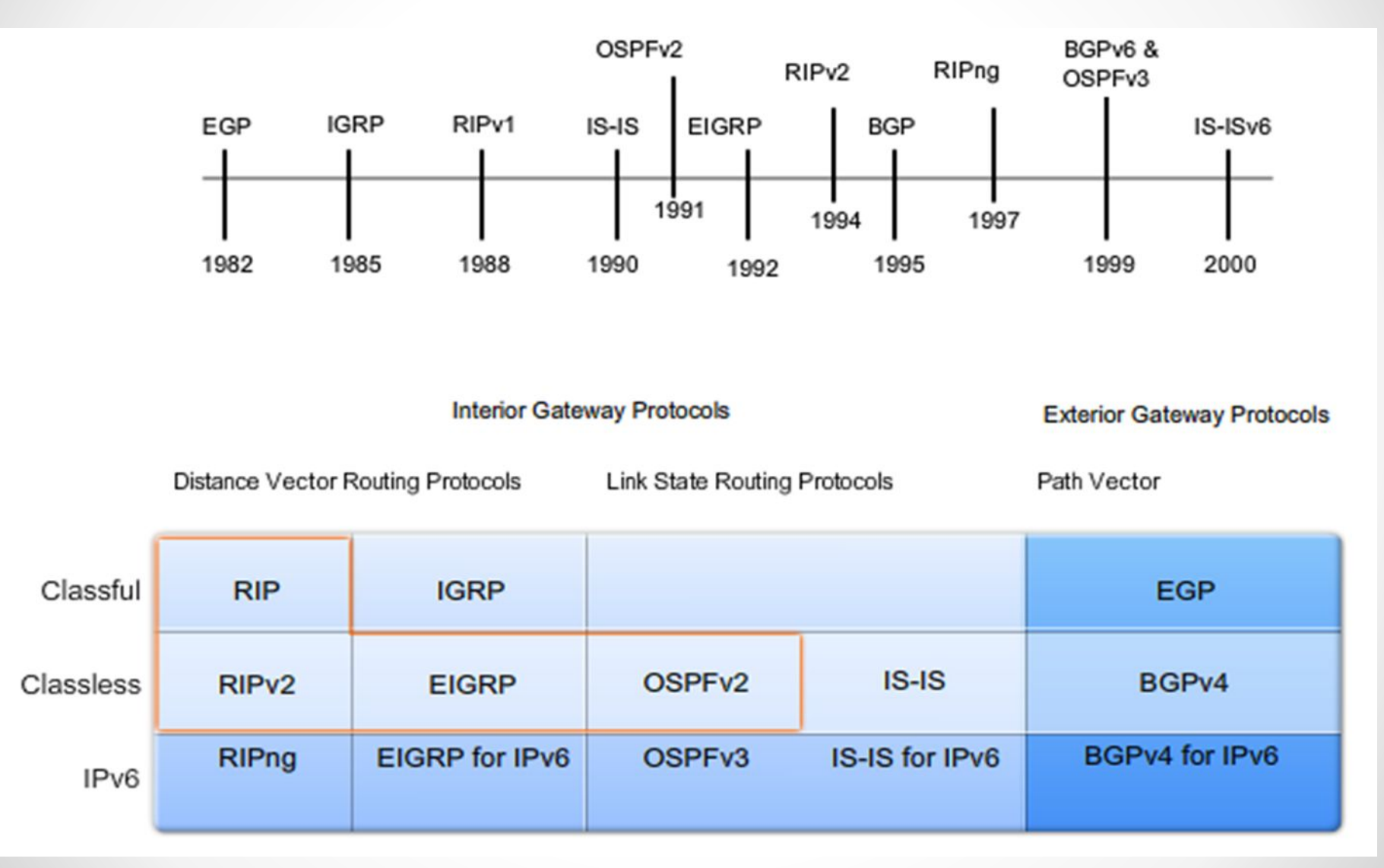

 $\bullet$  Кафедра ВСиИБ  $30.01.2014$   $\bullet$  59

## Принципы маршрутизации

- Каждый маршрутизатор принимает решение **перенаправлении пакета самостоятельно, основываясь только на собственной таблице маршрутизации.**
- **• Ȁот факт, что один маршрутизатор имеет определенные записи в своей таблице маршрутизации, не означает что другие маршрутизаторы имеют такие же записи в таблице.**
- **• Ǻаршрутная информация о пути следования пакетов из одной сети в другую, не предусматривает наличия маршрутной информации об обратном пути.**

#### Достоинства и недостатки **ǻедостатки**

- **• Более сложная отладка и конфигурирование.**
- **• ǻаличие дополнительных накладных расходов (памяти и процессорного времени)**
- **• ǻеобходимо некоторое время после конфигурирования, прежде чем сеть заработает (время сходимости сети)**
- **• ǻагрузка на процессор маршрутизатора**
- **• ǽовышенные требования навыков конфигурирования для администраторов**

#### **Достоинства**

- **• Ǽчень хорошее масштабирование (добавление (N+1)-ой сети потребует конфигурирования только добавляемой сети).**
- **• ǽовышенная устойчивость к повреждениям линий связи (особенно, в ситуациях, когда обрыв происходит между устройствами второго уровня и порт маршрутизатора не получает статус down).**
- **• ǻаличие динамической балансировки нагрузки.**
- **• ǻеобходимость в ведении отдельной документации к маршрутам, проблема синхронизации документации и реальных маршрутов.**

 $\bullet$  Кафедра ВСиИБ  $30.01.2014$   $\bullet$  61

## Метрика маршрута

**Числовое значение, влияющее на выбор маршрута в компьютерных сетях.**

**В статической маршрутизации метрика может задаваться вручную при конфигурировании статического маршрута или присваивается в виде значения по умолчанию.**

**ǻекоторые протоколы динамической**  маршрутизации (например, RIP) используют **качестве метрики количество «прыжков» до сети назначения. Другие протоколы, такие как OSPF, определяют кратчайший путь по вычислению суммарной ширины канала, каждого link'a между сетью источника и сетью назначения.**

## Метрика маршрута

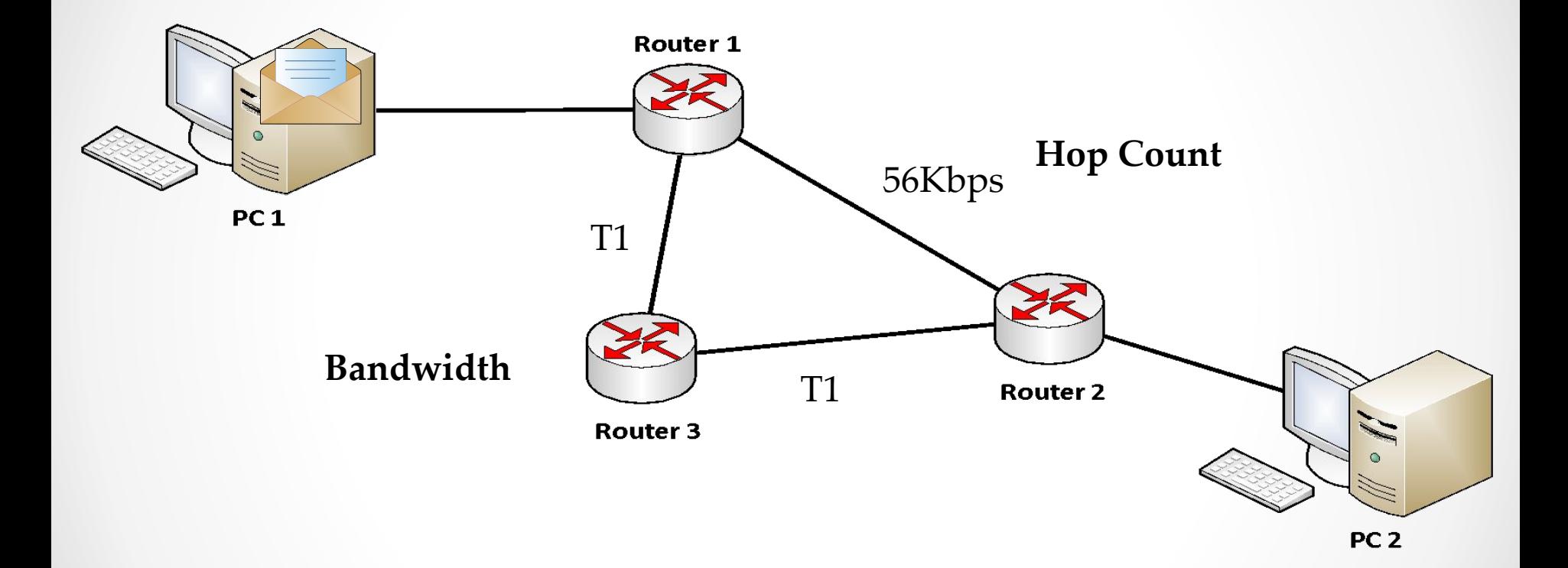

## Балансировка нагрузки

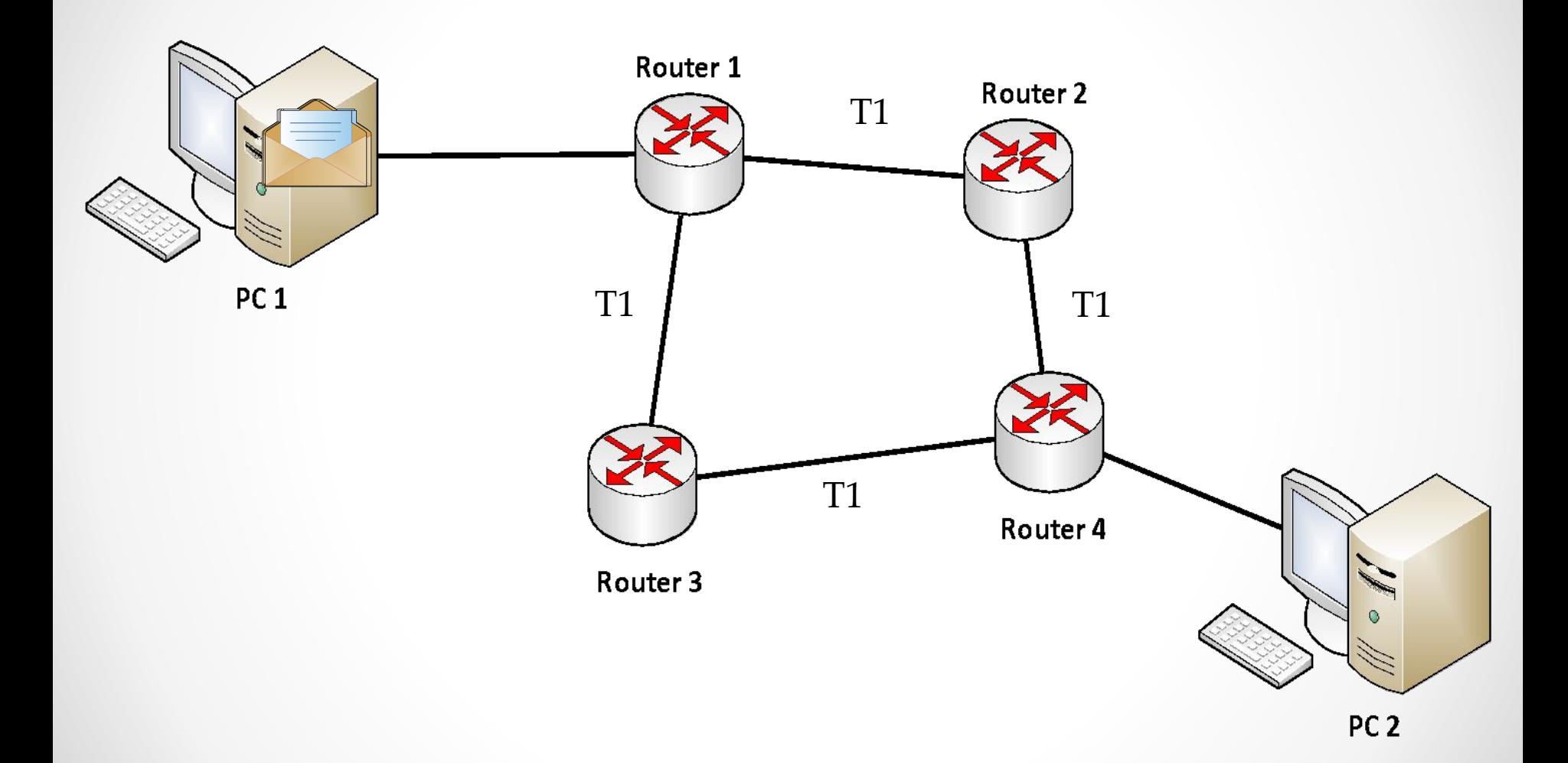

## Программная и аппаратная маршрутизация

**ǽервые маршрутизаторы представляли собой**  специализированное ПО, обрабатывающее приходящие IP-пакеты специфичным образом. Это ПО работало на **компьютерах, у которых было несколько сетевых интерфейсов, входящих в состав различных сетей (между которыми осуществляется маршрутизация). В дальнейшем появились маршрутизаторы в форме специализированных устройств.**

**Ǹомпьютеры с маршрутизирующим ǽǼ называют**  *программные маршрутизаторы***, оборудование –**  *аппаратные маршрутизаторы***.**

**В современных аппаратных маршрутизаторах для построения таблиц маршрутизации используется**  специализированное ПО ("прошивка" или специальная **операционная система), для обработки же IP-пакетов используется коммутационная матрица (или другая технология аппаратной коммутации), расширенная фильтрами адресов в заголовке IP-пакета.**

 $\bullet$  Кафедра ВСиИБ  $30.01.2014$   $\bullet$  65

## Аппаратная маршрутизация

**Выделяют два типа аппаратной маршрутизации:**

- **• ǿтатические шаблоны потоков подразумевают разделение всех входящих в IP-пакетов на виртуальные потоки; каждый поток характеризуется набором признаков:** *IP-адресами отправителя и получателя***,** *TCP/UDP-порт отправителя и получателя* **(если маршрутизатор поддерживает L4), физический** *порт (сетевой интерфейс)***. Ǽптимизация маршрутизации заключается в том, что все пакеты с одинаковыми признаками обрабатываться одинаково, при этом признаки проверяются только для первого пакета в потоке (при появлении пакета с другим набором признаков – создаётся новый поток), по результатам анализа пакета формируется статический шаблон, который используется для определения правил коммутации приходящих пакетов (внутри потока). Время хранения не использующегося шаблона ограничено. Ǹлючевым недостатком подобной схемы является то, что в случае существующего потока изменение правил маршрутизации пакетов не будет "замечены" до момента удаления шаблона).**
- **• Динамически адаптируемые таблицы используют правила маршрутизации "напрямую", используя маску и номер сети из таблицы маршрутизации для проверки пакета и определения порта, на который нужно передать пакет. ǽри этом изменения в таблице маршрутизации (в результате работы, например, протоколов маршрутизации/резервирования) сразу же влияют на обработку всех ново пришедших пакетов. Динамически адаптируемые таблицы также позволяют легко реализовывать быструю (аппаратную) проверку списков доступа (ACL).**  $\bullet$  Кафедра ВСиИБ  $30.01.2014$   $\bullet$  66

#### Программная маршрутизация

**ǽрограммная маршрутизация выполняется либо специализированным ǽǼ маршрутизаторов (в случае, когда аппаратные методы не могут быть использованы, например, в случае организации туннелей), либо программным обеспечением на компьютере (например, сервере). В общем случае, любой компьютер осуществляет маршрутизацию своих собственных исходящих пакетов (как минимум, для разделения пакетов, отправляемых на шлюз по умолчанию и пакетов, предназначенных узлам в локальном сегменте сети).**

**Для маршрутизации** *чужих* **IP-пакетов, а также построения таблиц маршрутизации используется различное ПО:** 

- **• ǿервис RRAS (***Routing and remote access service***) в Windows Server**
- Демоны routed, gated, quagga в Unix-подобных **операционных системах (Linux, FreeBSD и т.д..)**

### Вопросы для подготовки к защите лабораторных работ

- 1. Основные понятия эталонной модели ISO/OSI. Стандарт ISO 7498
- **2. ǿоответствие модели стека протоколов TCP/IP модели OSI**
- **3. ǿетевой уровень модели стека протоколов TCP/IP**
- **4. Ȃункции сетевого уровня**
- **5. ǽротоколы сетевого уровня. ǽротокол IP**
- **6. IPv4 и IPv6 адрес. Ǹонфигурирование протокола IPv4 и IPv6 в Windows и Linux**
- **7. Заголовки протоколов IPv4 и IPv6**
- **8. Адресное пространство IPv4. Ȁипы адресов**
- **9. IANA. Виды сетей IPv4 (публичные, приватные, специальные)**
- **10. Ȁипы передачи данных на сетевом уровне (unicast, multicast, broadcast)**
- **11. Ǹлассовая и бесклассовая адресация**
- 12. **Протоколы сетевого уровня. Протокол ICMP**
- **13. Использование протокола ICMP. Ȁипы ICMP сообщений**
- 14. Понятие маршрутизации. Понятие шлюза. Конфигурирование шлюза
- **15. ǽонятие таблицы маршрутизации. Ǽсновные столбцы таблицы маршрутизации. Виды записей в таблице маршрутизации**

### Вопросы для подготовки к защите лабораторных работ

- 16. Понятие маршрутизатора. Физическое устройство **маршрутизатора. ǹогическая диаграмма маршрутизатора**
- **17. Интерфейсы и сети маршрутизатора**
- **18. Ǻаршрутизатор и модель стека TCP/IP. Ȃункционирование маршрутизатора**
- **19. ǿодержимое таблицы маршрутизации на маршрутизаторе (прямо подключенные сети, статические маршруты, динамические маршруты)**
- **20. ǽонятие маршрутизации. ǿтатическая маршрутизация. Достоинства и недостатки. ǽрименение**
- **21. ǽонятие маршрутизации. Динамическая маршрутизация. Достоинства и недостатки. ǽрименение**
- **22. Динамическая маршрутизация. ǽротоколы динамической маршрутизации. Ǹлассификация протоколов динамической маршрутизации**
- **23. ǽринципы маршрутизации. Ǻетрика маршрута. Балансировка нагрузки**
- **24. ǽонятие маршрутизации. Аппаратная маршрутизация и программная маршрутизация**

 $\bullet$  Кафедра ВСиИБ  $30.01.2014$   $\bullet$  69

# **СПАСИБО ЗА ВНИМАНИЕ!**

## **ВОПРОСЫ?**

 $\bullet$  Кафедра ВСиИБ  $30.01.2014$   $\bullet$  70

 $\bullet$  Кафедра ВСиИБ  $\bullet$  71